МІНІСТЕРСТВО ОСВІТИ І НАУКИ УКРАЇНИ<br>НАШОПАЛЬНІЙ ТЕУШШИЙ УНІРЕРСИТЕТ НАЦІОНАЛЬНИЙ ТЕХНІЧНИЙ УНІВЕРСИТЕТ «Харківський політехнічний інститут»

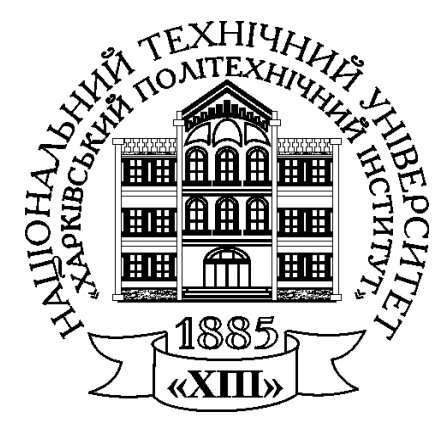

## ЕЛЕКТРОТЕХНІЧНІПРИСТРОЇ

Лабораторний практикум <sup>з</sup> електротехніки

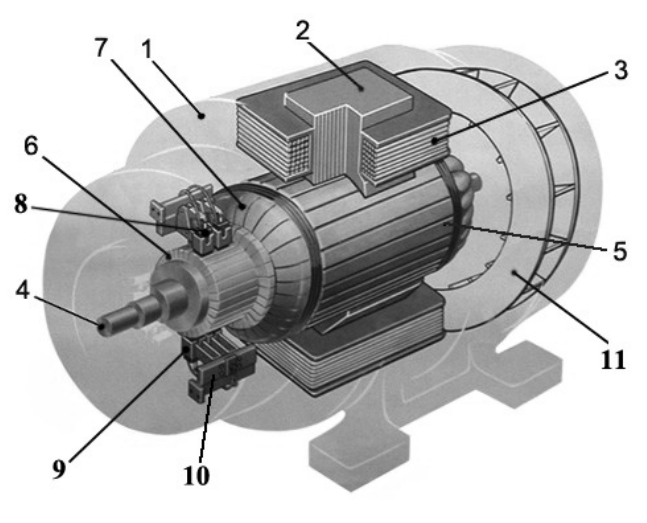

Частина ІІ

Х <sup>а</sup> <sup>р</sup> к <sup>і</sup> <sup>в</sup> 2 0 1 6

МІНІСТЕРСТВО ОСВІТИ І НАУКИ УКРАЇНИ

НАЦІОНАЛЬНИЙ ТЕХНІЧНИЙ УНІВЕРСИТЕТ «Харківський політехнічний інститут»

# **ЕЛЕКТРОТЕХНІЧНІ ПРИСТРОЇ**

# **Лабораторний практикум з електротехніки**

# З ДИСЦИПЛІНИ "ЕЛЕКТРОТЕХНІКА, ЕЛЕКТРОНІКА ТА МІКРОПРОЦЕСОРНА ТЕХНІКА"

для студентів усіх неелектротехнічних спеціальностей денної та заочної форми навчання

В трьох частинах

# **Частина ІІ**

Затверджено редакційно-видавничою радою університету, протокол № 1 від 03.02. 2016 р.

Харків НТУ «ХПІ» 2016

#### Авторський колектив:

### *В.Ф. Болюх, В.С. Марков, І.В. Поляков, Є.В. Гончаров, Н.В. Крюкова*

#### Рецензенти:

*А.Г. Сосков*, д.т.н., проф., Харківська національна академія міського господарства

*О.С. Середа*, к.т.н., доц., Національний технічний університет «Харківський політехнічний інститут»

Е 50 **Електротехнічні пристрої** : лаб. практ. з електротехніки: в 3-х ч. Ч.ІІ / В.Ф. Болюх, В.С. Марков, І.В. Поляков та ін. – Харків: НТУ «ХПІ», 2016.  $-52$  c.

ISBN

Подано хід виконання п'яти лабораторних робіт з розділу «Електротехнічні пристрої» дисципліни «Електротехніка, електроніка та мікропроцесорна техніка» у вигляді комплексної самостійної роботи для підготовки до виконання лабораторних робіт. Наведено теоретичний матеріал щодо конструкції та принципу дії, а також методика розрахунку електротехнічних пристроїв.

Призначено для самостійної роботи студентів при підготовці та виконанні лабораторних, розрахунково-графічних робіт, підготовки до заліків та іспитів.

Частина І видана у 2015 році.

УДК 621.3.011.7 ББК 31.211

Іл.31. Табл.16. Бібліогр.:7 назв.

ISBN Болюх В.Ф., Марков В.С., Поляков I.B., Гончаров Є.В., Крюкова Н.В., 2016

## **ВСТУП**

Пропоновані методичні вказівки є складовою навчального процесу і призначені для студентів денної форми навчання.

Вони передбачають послідовне здобуття знань, пов'язаних з дослідженням і розрахунком електротехнічних пристроїв.

Метою лабораторних занять є закріплення теоретичних знань та набуття практичних навичок зі складання електричних схем увімкнення електротехнічних пристроїв, вимірювання струмів, напруг, потужностей та ін.

На підставі цих досліджень проводяться розрахунки електротехнічних пристроїв та аналіз результатів досліджень.

В методичних вказівках наведено правила техніки безпеки при виконанні лабораторних робіт, порядок їхнього виконання, теоретичні положення, оформлення і зміст звіту та схеми підключення електротехнічних пристроїв.

## **ОПИС УНІВЕРСАЛЬНОГО ЛАБОРАТОРНОГО СТЕНДА ДЛЯ ВИКОНАННЯ ЛАБОРАТОРНИХ РОБІТ З ЕЛЕКТРОТЕХНІКИ**

Універсальний лабораторний стенд призначається для проведення лабораторних робіт за курсом "Електротехніка, електроніка та мікропроцесорна техніка" фронтальним методом.

До складу лабораторного стенда входять:

 монтажний стенд з електровимірювальними приладами та електротехнічними елементами;

 електромашинний стенд, на якому знаходяться електричні машини постійного і змінного струму, механічне гальмо електричних машин, навантажувальний реостат *R*Н.

Розміщення приладів і виводів основних пристроїв на передній панелі монтажного стенду наведено на рис. 1.

В нижній частині стенда розміщені кнопки магнітних пускачів і клеми наступних електричних джерел живлення:

трифазної напруги 220/380 В (фазне/лінійне значення);

постійного струму напругою 230 В;

однофазної змінної напруги 127 В;

 регульованої змінної напруги до 220 В за допомогою лабораторного автотрансформатора (ЛАТР) Т1, а також регульованої постійної напруги до 220 В на виході випрямляча *VA*;

трифазної напруги 22/36 В (фазне / лінійне значення напруги).

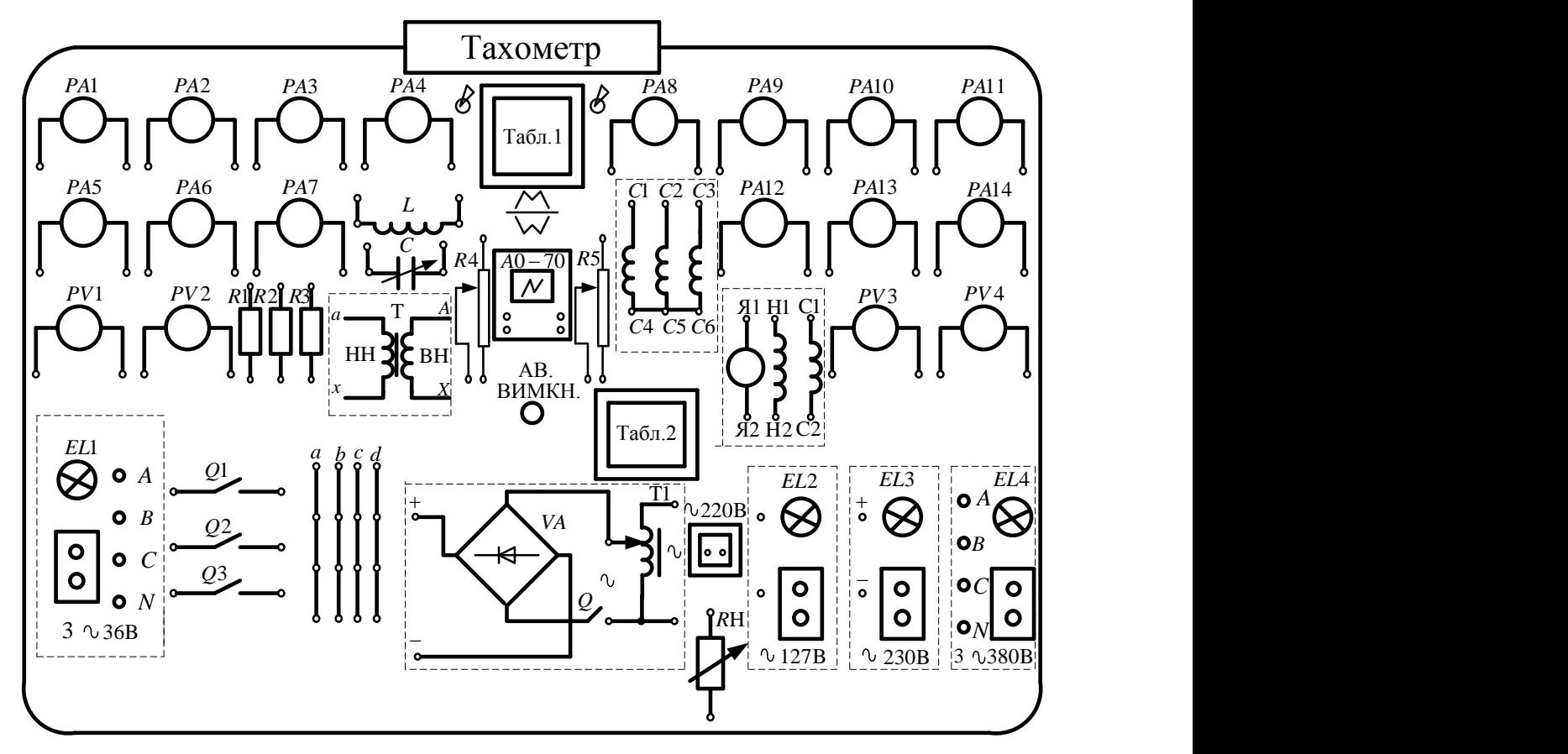

Рисунок 1 - Схема монтажного стенда

На панелі стенда розміщені:

 електровимірювальні прилади: амперметри *РА*1–*РА*14 та вольтметри *РV*1– *РV*4 постійного і змінного струму;

постійні резистори *R*1, *R*2, *R*3;

реостати *R*4, *R*5 (з регульованим опором);

котушка індуктивності *L*;

конденсатор *С*;

однофазний трансформатор Т;

електронно-променевий осцилограф типа ЛО–70;

виводи обмотки статора асинхронного електродвигуна С1–С6;

 виводи обмоток машини постійного струму: якоря Я1–Я2; незалежного збудження Н1–Н2; послідовного збудження С1–С2;

виводи навантажувального реостата *R*Н;

чотири клеми збирання *a*, *b*, *c*, *d* – по чотири затискачі у кожній;

ключі *Q*1, *Q*2, *Q*3;

 аварійна кнопка для знімання усіх видів напруги з затискачів стенда – АВ. ВИМКН.;

сигнальні лампочки джерел живлення *ЕL*1–*EL*4;

розетка змінної напруги 220 В;

 цифровій тахометр для вимірювання частоти обертання електричних машин.

Додатково на столі стенда можуть розміщатися переносні фазометри, ватметри, амперметри і вольтметри.

На стенді є таблички з правилами з основ електровимірювань, а також з номінальними параметрами електротехнічних пристроїв.

# **ТЕХНІКА БЕЗПЕКИ ПРИ ВИКОНАННІ ЛАБОРАТОРНИХ РОБІТ**

Лабораторні стенди – діючі електричні кола і електротехнічні пристрої, які за певних умов можуть стати джерелами враження електричним струмом. Для створення безпечних умов проведення робіт в лабораторії та запобігання можливості псування електрообладнання, студенти повинні знати та суворо дотримуватись наступних правил:

1. Перед початком виконання роботи треба переконатися в тому, що всі джерела постачання перебувають у положенні "ВИМКНЕНО", а повзунок автотрансформатора встановлено в нульове положення.

2. Категорично забороняється доторкатись до неізольованих проводів, з'єднувальних затискачів та інших частин електричних кіл, що перебувають під напругою.

3. Монтаж електричної схеми електротехнічного пристрою і будь-які з'єднання повинні виконуватись при вимкнених джерелах живлення.

4. Категорично забороняється вмикати лабораторний стенд без проведення перевірки схеми викладачем.

5. Якщо під час роботи зникає напруга в мережі, слід негайно вимкнути лабораторний стенд і поставити повзунок автотрансформатора у положення, що відповідає мінімальній напрузі.

6. Розбирати схему слід тільки з дозволу керівника занять.

7. У разі виявлення будь-якої несправності в електричному пристрої, який перебуває під напругою, необхідно негайно вимкнути стенд від мережі за допомогою кнопки аварійного вимкнення. Про цей випадок слід негайно повідомити керівнику заняття.

# **ПОРЯДОК ВИКОНАННЯ ЛАБОРАТОРНОЇ РОБОТИ**

Для виконання робіт академічні групи студентів поділяються на підгрупи з 2 4 чоловік. Лабораторні роботи проводять фронтальним методом, тобто усі підгрупи одночасно виконують одну і ту саму роботу, але на різних стендах.

Для виконання лабораторної роботи кожному студенту слід попередньо підготувати протокол (чернетку) випробувань, який містить електричну схему експерименту і таблиці вимірювань. Перед початком проведення дослідів підгрупа повинна ознайомитись на робочому місці з експериментальною установкою, джерелами живлення, які використовуються, приймачами електроенергії і приладами.

Під час складання схеми рекомендується скласти основне електричне коло струму з вмиканням приймачів, які підлягають дослідженню, і кіл струму амперметрів, ватметрів і фазометрів. Потім можна приєднати кола вольтметрів, ватметрів і фазометрів, які вмикаються паралельно приймачам. Необхідно пам'ятати правило, що клеми приладів використовуються тільки для їхнього вмикання в схему. До цих клем нічого більше не вмикається, а усі додаткові з'єднання виконують на вільних клемах на панелі стенда.

Складену схему треба показати для перевірки; вмикати джерела живлення слід тільки з дозволу керівника.

Результати усіх первинних вимірів і розрахунків записують в попередньо заготовлені таблиці.

Після закінчення експерименту джерела живлення вимикають, а результати вимірювань подають керівнику занять для перевірки.

Якщо результати експерименту визнані керівником правильними, електричну схему розбирають і переходять до складання наступної схеми. Після завершення досліджень робоче місце упорядковують, провідники та прилади здають до місця їхнього зберігання.

# **ОФОРМЛЕННЯ І ЗМІСТ ЗВІТУ ПРО ВИКОНАНУ РОБОТУ**

Звіт про лабораторну роботу оформлюється кожним студентом окремо і повинен бути акуратним, виконаним згідно з встановленою формою.

Звіт починається з титульного аркуша, зразок якого наведено на cтр. 7. На наступних сторінках треба навести:

електричні схеми експерименту;

 паспортні дані приладів і апаратів, які досліджуються, необхідні для оформлення звіту;

формули і залежності, які використовуються для розрахунків;

 таблиці даних вимірів і результатів розрахунків згідно з вимогами, які наведені в методичних вказівках до кожної лабораторної роботи;

графічний матеріал (графіки, діаграми, рисунки);

результати аналізу та висновки по роботі.

Схеми креслять за допомогою інструментів згідно ДСТУ. Умовні позначення типових елементів та їхні розміри подано в табл. 1.

Графіки залежностей, які отримані, доцільно виконувати на міліметровому папері з зазначенням на осях стандартних буквених позначень величин, і одиниць вимірювань.

Векторні діаграми повинні бути побудовані у вибраному масштабі.

Звіт приймає керівник в той день, коли виконується наступна робота. При цьому студент повинен проаналізувати отримані результати, відповісти на контрольні запитання і розв'язати задачі за темою проведеної роботи.

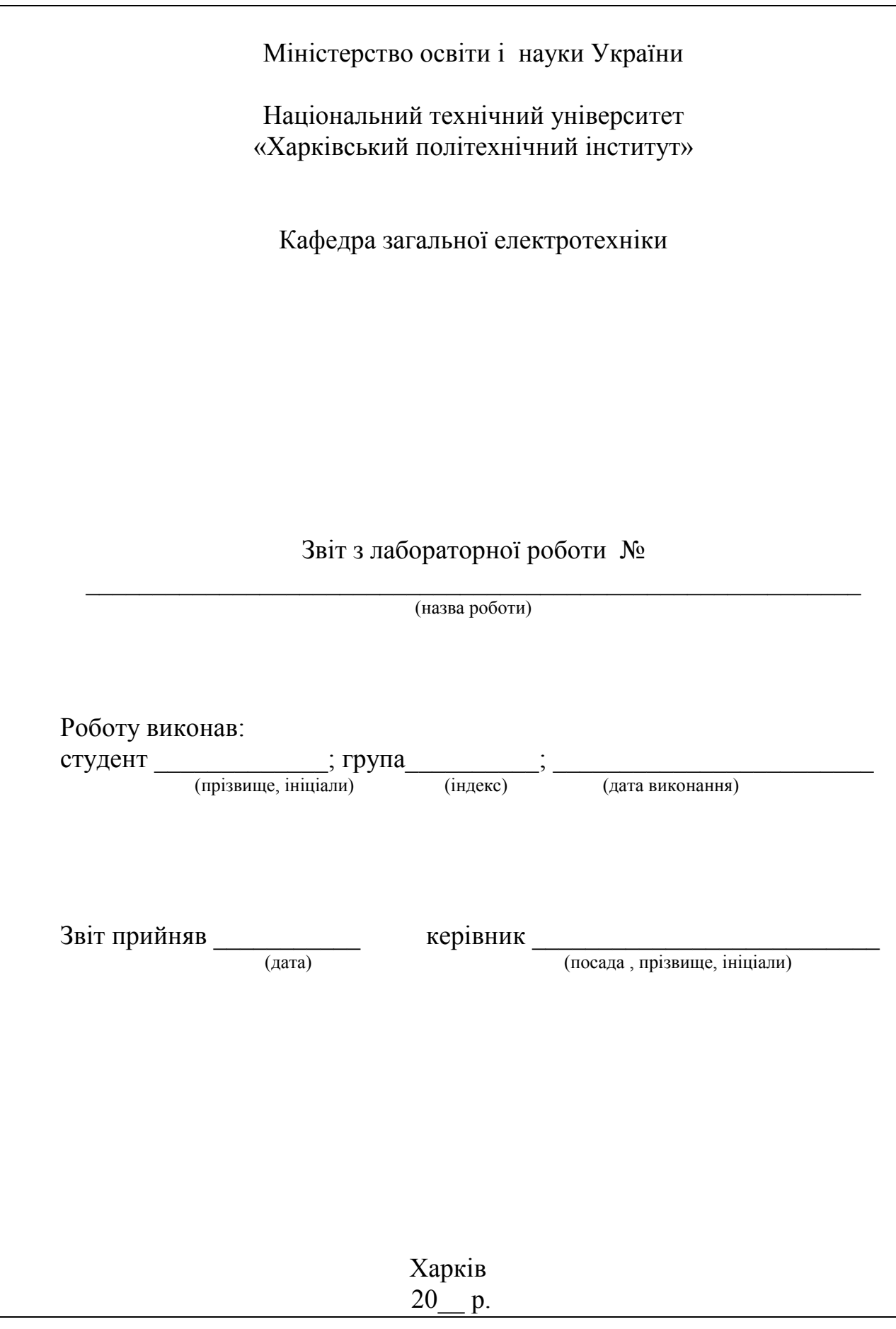

| Найменування елементів                                                                   | Позначення на схемі         | Розміри, мм |
|------------------------------------------------------------------------------------------|-----------------------------|-------------|
| 1                                                                                        |                             | 3           |
| Трансформатор однофазний<br>двохобмоточний                                               | a<br>А<br>x                 | R1,54       |
| Статор електричної<br>машини                                                             |                             |             |
| Ротор електричної<br>машини                                                              |                             |             |
| Асинхронний двигун з<br>короткозамкненим<br>ротором(з'єднання обмоток<br>статора зіркою) |                             | R1, 5.4     |
| Генератор постійного<br>струму з незалежним<br>збудженням                                | $\overline{A1}$<br>Я2<br>H1 | R1,5.4      |
| Котушка реле                                                                             |                             | ົ           |
| Лампа розжарювання                                                                       |                             |             |
| Контакт комутаційного<br>приладу, що замикається                                         |                             |             |
| Контакт комутаційного<br>приладу, що розмикається                                        |                             |             |
| Контакт з сповільненням<br>при спрацьовуванні, що<br>замикається                         | або                         |             |

Таблиця 1 – Позначення елементів кіл та апаратів

### **Л а б о р а т о р н а р о б о т а 1**

# **ДОСЛІДЖЕННЯ МАГНІТНИХ КІЛ**

#### **1.1. Мета і задачі заняття**

Мета роботи – закріплення теоретичних знань про будову магнітних кіл і електромагнітних процесів, що відбуваються в них.

Задачі заняття – експериментальний вимір вольт-амперних характеристик (ВАХ) в магнітних колах на прикладі котушки із сталевим осердям та з'ємним якорем, визначення параметрів схеми заміщення і побудова векторної діаграми.

#### **1.2. Теоретичні положення**

**Магнітне коло** – частина електротехнічного пристрою, що містить феромагнітні тіла та призначена для створення в даному пристрої магнітного поля. Котушка із сталевим осердям, що живиться змінним струмом, називається дроселем.

Основними конструктивними елементами магнітного кола дроселя є:

 шихтоване осердя, яке набране з окремих листів електротехнічної сталі, які ізольовані один від одного, наприклад, лаком;

котушка(и) з числом витків *w*, що розташована(і) на магнітопроводі.

Якщо по обмотці котушки дроселя пропустити змінний струм, то магнітне коло буде утворювати змінну **магніторушійну силу** *F* (МРС)

$$
F = wI.
$$

Основні параметри, що характеризують магнітне поле:

 **магнітний потік**  Ф– число силових ліній, які пронизують поверхню площею *S* . Магнітне поле умовно прийнято зображати замкненими силовими лініями. Магнітний потік Ф має розмірність вебер [Вб].

 **індукція магнітного поля** *B* векторна величина, яка характеризує інтенсивність магнітного поля в заданій точці простору. Напрямок її збігається з дотичною до силової лінії. Розмірність індукції – тесла [Тл]. В однорідному магнітному полі

$$
B=\frac{\Phi}{S}.
$$

– напруженість магнітного поля *Н* — векторна величина, яка співпадає з напрямом магнітної індукції і характеризує інтенсивність магнітного поля у вакуумі (за відсутності магнітних речовин). Розмірність напруженності – [А/м].

Індукція магнітного поля залежить не лише від значення МРС, але і від магнітних властивостей середовища, в якому поле створюється, тобто від магнітної проникності *а*

$$
\overline{B} = \mu_a \; \overline{H} \; ,
$$

де  $\mu_{\rm a}$  — абсолютна магнітна проникність середовища.

Для зручності вводять  $\mu_0$  $\mu$  $\mu_r = \frac{\mu_a}{\mu}$  – відносну магнітну проникність. Таким

чином,  $\mu_r$  – безрозмірний коефіцієнт, який показує у скільки разів відрізняється магнітна проникність середовища  $\mu_{a}$  від магнітної проникності вакууму або ма-

гнітної сталої 
$$
\mu_0 = 4\pi \cdot 10^{-7} \frac{\Gamma_H}{M}
$$
.

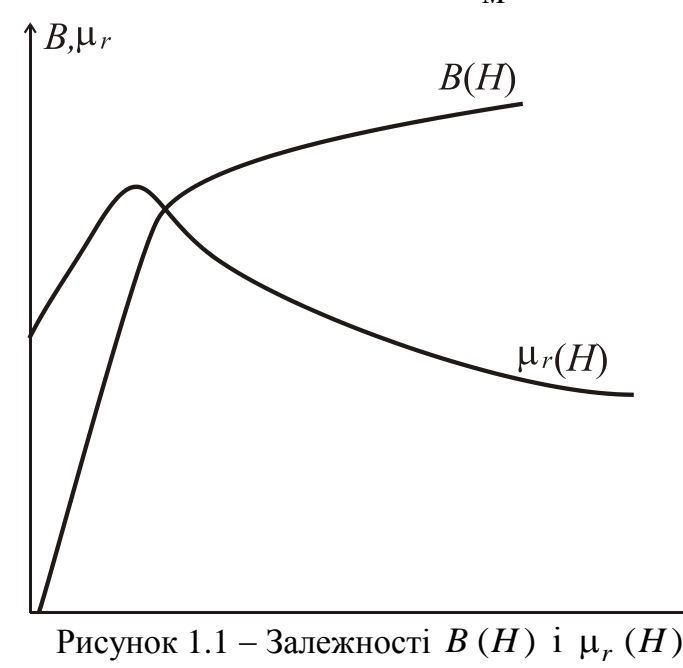

У електротехніці всі матеріали діляться на немагнітні  $(\mu_r \approx 1)$  і магнітні (феромагнетики), в яких  $\mu_r \gg 1$ . Відносна магнітна проникність феромагнетиків  $\mu_r \neq$ const *i* залежить від напруженості магнітного поля. Залежність *B* (*H*) називають кривою намагнічування. Залежності  $B(H)$  і  $\mu_r(H)$  – нелінійні (рис.1.1).

Робота електротехнічних пристроїв базується на індукцій-

ній і електросиловій діях магнітного поля. У основі індукційної дії лежить **закон електромагнітної індукції**. Електромагнітною індукцією називається явище збудження магнітним потоком електрорушійної сили (ЕРС) в контурі, зчепленого з ним. Індукована ЕРС дорівнює швидкості змінювання потокозчеплення з контуром

$$
e = -\frac{d\psi}{dt} = -w\frac{d\Phi}{dt},
$$

де потокозчеплення  $\psi = w\Phi$ ,  $w$  – кількість витків у котушці.

Знак " - " виражає правило Ленца: індукована ЕРС завжди має такий напрям, що утворюваний нею струм своїм магнітним полем протидіє магнітному полю, що викликає явище індукції.

Розглянемо електромагнітні процеси, що протікають у магнітному колі дроселя із змінною МРС, при підключенні обмотки котушки до джерела синусоїдальної напруги (рис. 1.2).

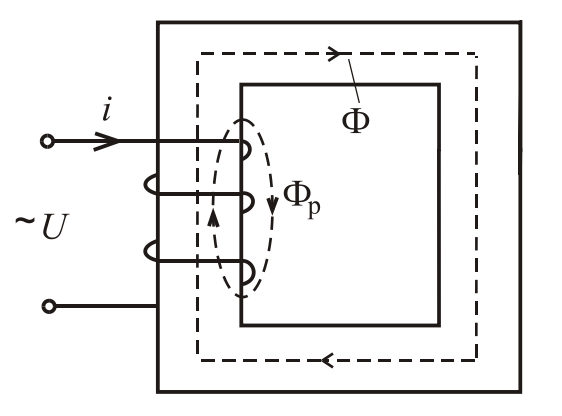

Рисунок 1.2 - Дросель на змінному струмі

У обмотці котушки протікає змінний струм *і* і виникає змінна МРС, яка збуджує змінні магнітні потоки: основний потік Ф, що замикається по осердю, і потік розсіяння  $\Phi_\mathrm{P},$  який частково проходить по осердю і замикається по повітрю. Тому практично залежність  $\Phi_{\rm P}$  (*i*) – лінійна та індуктивність розсіяння *i w*  $L_{\rm P} = \frac{W\Psi_{\rm p}}{R}$ Р  $\Phi$  $=\frac{p}{q}$  постійна і не залежить від

струму. За законом електромагнітної індукції кожен з потоків створює свою ЕРС:

$$
e = -w \frac{d\Phi}{dt} = -L \frac{di}{dt}; \ e_p = -w \frac{d\Phi_p}{dt} = -L_P \frac{di}{dt}.
$$

Згідно другого закону Кірхгофа запишемо рівняння, що характеризує електричний стан дроселю

$$
u = R i - e - e_P = R i - e + L_P \frac{di}{dt}.
$$

При підключенні котушки з феромагнітним осердям до джерела синусоїдальної напруги  $u(t) = U_m \sin(\omega t + \psi_u)$  ЕРС е і основний магнітний потік змінюються синусоїдно. Із-за гістерезису струм в котушці змінюється несинусоїдно, і основний потік відстає від струму на кут (кут магнітного запізнювання або кут магнітних втрат). При розрахунку несинусоїдний струм замінюється еквівалентною синусоїдою з однаковими діючими значення. Запишемо рівняння другого закону Кірхгофа у векторній формі

 $\underline{U} = R \underline{I} + jX_{P}\underline{I} - \underline{E} = -\underline{E} + \underline{Z} \underline{I},$ де  $E = 4,44 f w \Phi_m$ ;  $X_P = \omega L_P$  – індуктивний опір розсіяння;  $\underline{Z} = R + jX_{\text{P}}$  – комплексний опір обмотки котушки дроселю.

Скориставшись цим рівнянням, дросель можна представити еквівалентною схемою заміщення (рис. 1.3). Параметри схеми заміщення мають наступний фізичний смисл:

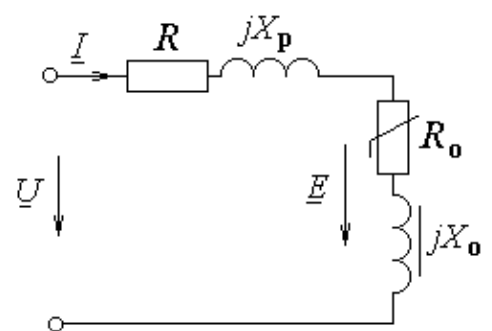

Рисунок 1.3 – Схема заміщення дроселя на змінному струмі

 $R$  – активний опір для заміщення електричних втрат потужності  $P_E$  в провідниках обмотки;

*X*<sup>р</sup> – індуктивний опір для заміщення індуктивної дії потоку розсіяння Фр;

 $R_0$  – активний опір для заміщення магнітних втрат потужності  $P_M$  в сталевому осерді;

*X*<sup>0</sup> – індуктивний опір для заміщення індуктивної дії основного магнітного потоку.

Цій схемі заміщення відповідають наступні рівняння електричної рівноваги напруги і струмів:

 $\underline{U} = -\underline{E} + \underline{U}_R + \underline{U}_{LP} = \underline{U}_0 + \underline{U}_R + \underline{U}_{LP}$ ;  $\underline{I} = \underline{I}_a + \underline{I}_p,$ 

де  $\underline{U}_0 = -E$  — складова напруги, яка врівноважує ЕРС котушки,  $\underline{U}_R = RI$  — падіння напруги на активному опорі;  $\underline{U}_{L \text{p}} = X_{L \text{p}} I$  — падіння напруги на індуктивному опорі; *І*а активна складова струму; *І*<sup>р</sup> реактивна складова струму.

Параметри схеми заміщення дроселю визначається наступним чином

$$
R = \frac{P_{\rm E}}{I^2}; R_0 = \frac{P_{\rm M}}{I_0^2}; X_{L_{\rm P}} = \omega L_{\rm p}; Z_0 = \frac{U_0}{I}; X_0 = \sqrt{Z_0^2 - R_0^2}.
$$

Використовуючи рівняння електричної рівноваги дроселя і схему заміщення, побудуємо векторну діаграму (рис.1.4). Вибираємо масштаби струму *І*, напруги *U* і магнітного потоку Ф.

За базисний вектор приймаємо вектор потоку  $\Phi$ . Вектор реактивної складової струму р *I* збігається з ним по фазі.

Вектор напруги  $\underline{U}_0$  випереджає вектор  $\underline{\Phi}$  на кут 2  $\pi$ . З ним по фазі збігається вектор активної складової струму  $\varGamma_{\mathsf{a}}$  . Підсумовуючи вектори  $\underline{I}_a$  i  $\underline{I}_p$  побудуємо вектор струму  $\underline{I}$ . Додаючи до вектора  $\underline{U}_0$  вектори падінь напруги  $\underline{U}_R = R \underline{I}$  і  $\underline{U}_{Lp} = jX_{Lp}$  *I*, отримаємо вектор  $\underline{U}$ . З векторної діаграми знаходимо кут зсуву фаз ф між напругою <u>U</u> і струмом <u>I</u> та кут магнітних втрат .

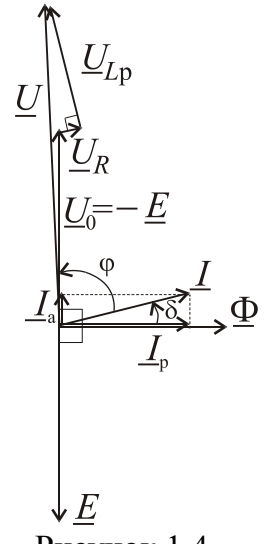

Рисунок 1.4 Векторна діаграма для дроселя

Магнітні втрати в сталі осердя  $P_{\rm M}$  – потужність, яка витрачається на нагрів осердя, що обумовлено гістерезисом та вихровими струмами

$$
P_{\rm M}=P_{\rm r}+P_{\rm BC},
$$

де  $P_{\Gamma}$  – втрати на гістерезис;  $P_{\text{BC}}$  – втрати на вихрові струми.

Петля гістерезису показана на рис. 1.5., де  $B_0$  – залишкова індукція,  $H_C$  – коерцитивна сила. Втрати на гістерезис викликані перемагнічуванням сталевого осердя і є потужністю, що витрачається на усунення намагнічування попередньої полярності. Ці втрати пропорційні площі петлі гістерезису і визначаються за емпіричною формулою

$$
P_{\rm r} = \sigma_{\rm r} f B_m^n G,
$$

де  $\sigma_{\rm r}$  — гістерезисний коефіцієнт, що залежить від марки сталі, *f* частота підведеної напруги;

 $B_m$  – максимальне значення магнітної індукції; *n* - емпіричний коефіцієнт (1…2), якщо *B<sup>m</sup>* >1, то *n*=2 ; *G* – маса осердя.

При протіканні змінного струму по обмотці дроселя в осерді наводиться ЕРС, під дією якої в осерді виникають вихрові струми. Втрати на ви-

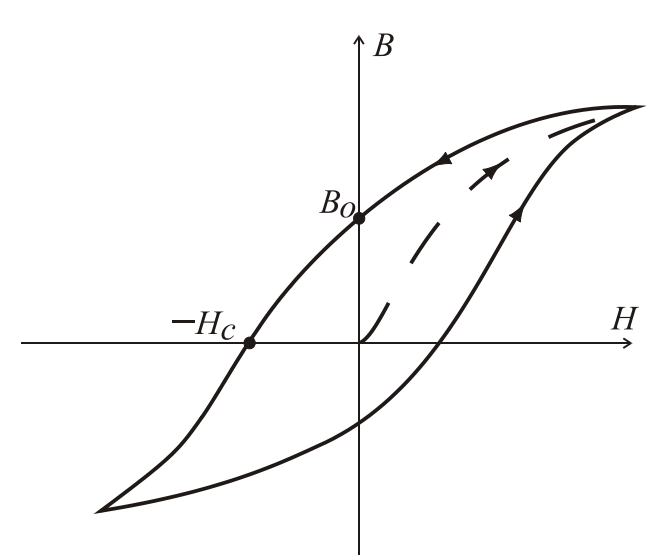

Рисунок 1.5 Петля гістерезису

хрові струми *P*вс визначаються за емпіричною формулою

$$
P_{\rm BC} = \sigma_{\rm BC} f^2 B_m^2 G \gamma \,,
$$

де  $\sigma_{BC}$  – емпіричний коефіцієнт;  $\gamma$  – питома провідність матеріалу осердя.

За правилом Ленца вихрові струми утворюють свій магнітний потік, який направлений назустріч основному потоку, тобто він розмагнічує осердя. Для зменшення вихрових струмів та втрат в осерді його виконують шихтованим. Шоб зменшити провідність у, а відповідно і вихрові струми в осерді, в сталь додають кремній. При цьому опір збільшується, а магнітні властивості не погіршуються. Таким чином, можна вважати, що магнітні втрати в дроселі 2  $P_{\rm M} \sim B_m^2 \sim \Phi_{\rm m}^2 \sim E^2 \sim U^2$ .

### **1.3. Об'єкт дослідження**

Об'єктом дослідження є дросель зі сталевим осердям, який живиться змінним струмом, і знімним якорем та має в схемі позначення *L* . Електрична схема експерименту подана на рис. 1.6. Вхідні затискачі дроселя промарковані цифрами 1 та 2. На знімному якорі розташована вимірювальна котушка, яка має вихідні затискачі 3 та 4. Паспортні дані котушок дроселя наведені у табл. 1.1, де *I*ном

– номінальний струм основної котушки дроселя; W<sub>к</sub> – кількість витків основної котушки; *W*в число витків вимірювальної котушки якоря.

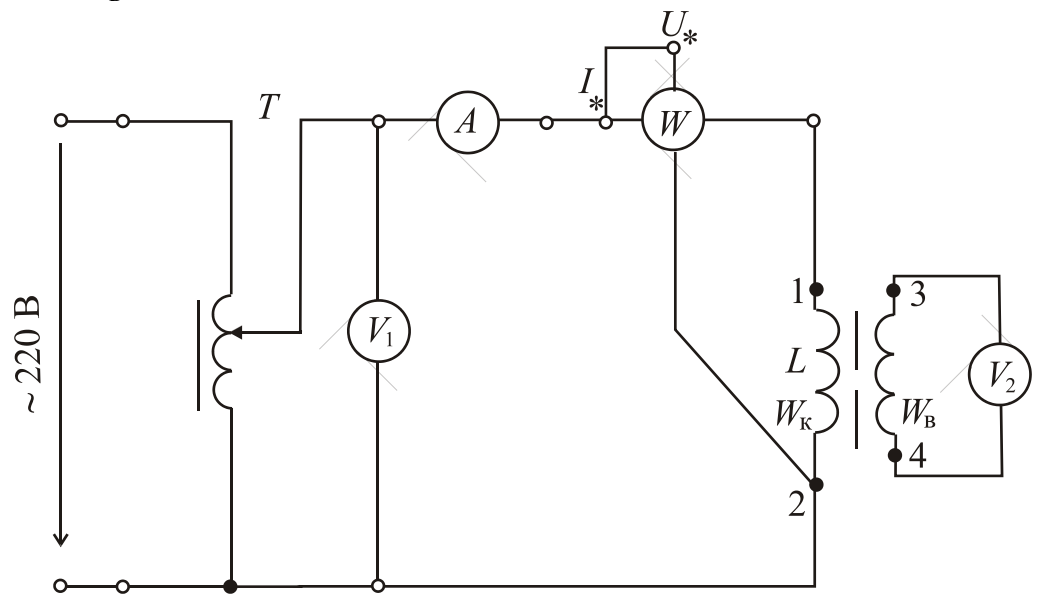

Рисунок 1.6 Електрична схема дослідження дроселя із якорем

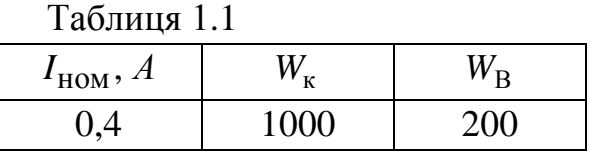

Живлення котушки дроселя і регулювання напруги та струму здійснюються від автотрансформатора (ЛАТР) *Т*, вхідні затискачі якого повинні бути з'єднані з джерелом змінної напруги 220 В.

### **1.4. Порядок виконання експериментів**

1.4.1. Складіть схему для проведення експериментів за рис.1.6 і усуньте якір осердя від його основної частини.

1.4.2. Перед початком кожного досліду поставте ЛАТР в нульове положення (поворотом ручки проти годинної стрілки до упору). Після подачі напруги на вхідні затискачі ЛАТРа треба переконатися по вольтметру, що напруга на виході ЛАТРа дорівнює нулю.

**УВАГА!** Контроль регулювання величин – за струмом котушки! Маніпуляції з якорем осердя – **ПРИ ВИМКНЕНІЙ НАПРУЗІ!**

1.4.3. Проведіть дослід з виміру вольт-амперної характеристики котушки при усуненому якорі осердя (рис. 1.7.). Регулюючи ЛАТРом струм від нуля до максимального значення з кроком 0,1 А, зробіть виміри і результати занесіть у табл.1.2. Потужність  $P$  вимірюйте тільки при  $I_{\text{HOM}} = 0.4 A$ .

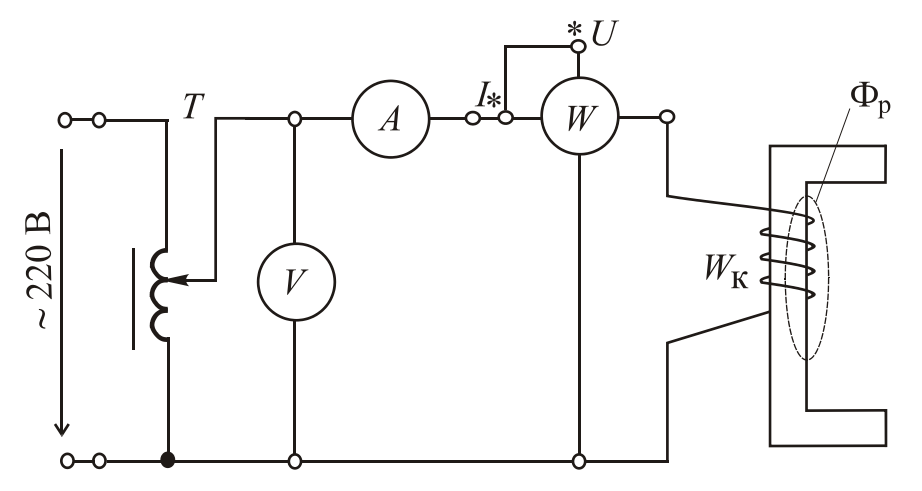

Рисунок 1.7 Електрична схема дослідження дроселя без якоря

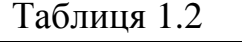

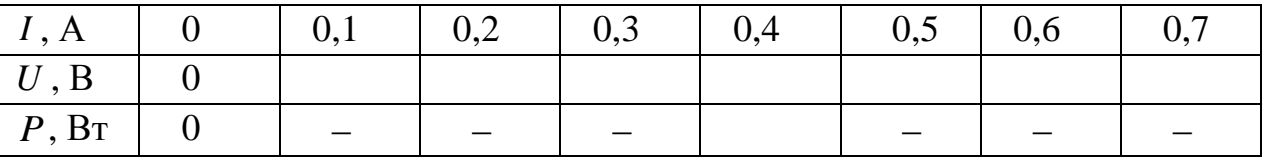

1.4.4. Приєднайте якір до осердя і проведіть дослід з виміру ВАХ котушки (рис. 1.8.). Регулюючи ЛАТРом струм від нуля до максимального значення з кроком 0,1 А, зробіть виміри і результати занесіть у табл. 1.3. Потужність *P* та EPC  $E_{\rm B}$  вимірюйте тільки при  $I_{\rm HOM} = 0.4$  A.

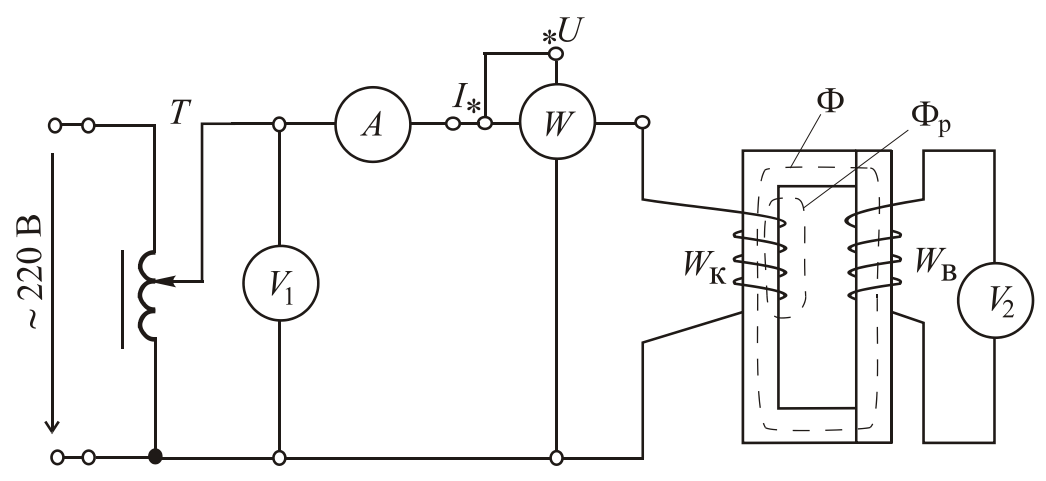

Рисунок 1.8 Електрична схема досліду з виміру ВАХ котушки Таблиця 1.3

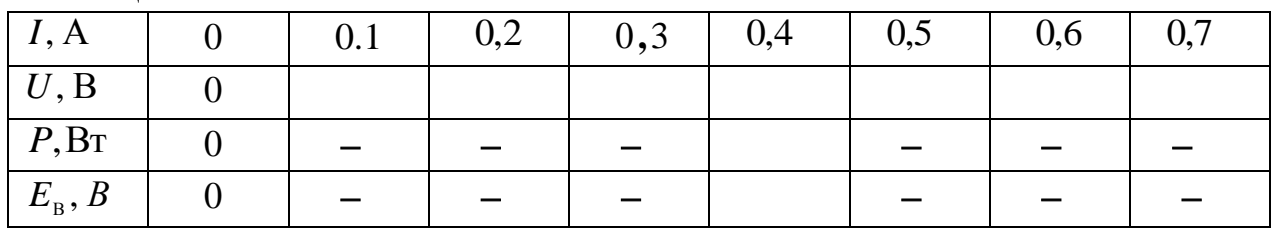

### **1.5. Обробка результатів експериментів і оформлення роботи**

1.5.1. За даними табл. 1.2 і 1.3 побудуйте в одній координатній системі вольтамперні характеристики *U* ( *I* ) для відповідних режимів випробування дроселя. Для приклада на рис. 1.9 подані якісні вольтамперні характеристики дроселя: 1 – з встановленим до осердя якорем,  $2 - 3$  усуненим від осердя якорем.

1.5.2. Зобразити схему заміщення дроселя.

1.5.3. За даними табл. 1.2 і 1.3 розрахуйте параметри схеми заміщення  $R, X_n, X_0, R_0$ <sup>р</sup> <sup>0</sup> <sup>0</sup> *R*, *X* , *X* , *R* для номінального струму котушки  $I_{\text{HOM}} = 0.4 \text{ A}.$ 

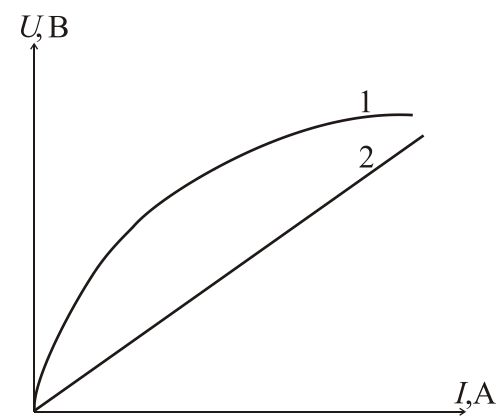

Рисунок 1.9 - Вольт-амперні характеристики дроселя:

1 - з встановленим до осердя якорем;

2 - з усуненим від осердя якорем

1.5.4. Побудуйте векторну діаграму дроселя для номінального струму.

#### **К о н т р о л ь н і з а п и т а н н я**

1. Що розуміють під магнітним колом, які величини характеризують фізичний стан та процеси в ньому?

2. Сформулюйте закон електромагнітної індукції та правило Ленца.

3. Які процеси відбуваються в котушці і сталевому осерді при живленні котушки змінною напругою?

4. Запишіть рівняння електричної рівноваги в контурі котушки дроселя, а також фізичний зміст величин, що входять в ці рівняння.

5. Яка структура схеми заміщення дроселя. Фізичний зміст ії елементів.

6. Наведіть вольт-амперну характеристику дроселя.

7. Які втрати потужності характерні для котушки із сталевим осердям при живленні змінним струмом?

### **ДОСЛІДЖЕННЯ РЕЛЕ**

#### **2.1. Мета і задачі заняття**

Мета роботи – закріплення теоретичних знань про будову і принцип дії електромагнітного реле автоматики і реле часу.

Задачі заняття – визначення параметрів і характеристик електромагнітного реле автоматики та реле часу.

#### **2.2. Теоретичні положення**

### **2.2.1. Загальні відомості про реле**

Реле – електричний апарат, у якому при плавній зміні керуючого (вхідного) параметра до певної, насамперед заданої величини відбувається стрибкоподібна зміна керованого (вихідного) параметра. При цьому хоча б один з цих параметрів повинен бути електричним.

За призначенням використання реле можна поділити на реле для схем автоматики, для керування і захисту електропривода та захисту енергосистем. За принципом дії реле поділяються на електромагнітні, поляризовані, теплові, індукційні, магнітоелектричні, напівпровідникові.

В залежності від вхідного параметра реле розділяють на реле струму, напруги, потужності, частоти.

У тих випадках, коли потрібна витримка часу між спрацьовуванням двох або декількох апаратів, використовується реле часу.

За принципом дії на кероване коло реле можуть бути контактні та безконтактні. Вихідним параметром безконтактних реле є різка зміна опору, увімкненого у кероване коло. Розімкненому стану контактів контактного реле відповідає великий опір керованого кола безконтактного реле. Цей стан безконтактного реле зветься закритим. Замкненому стану контактів контактного реле відповідає малий опір у керованому колі безконтактного реле. Такий стан безконтактного реле зветься відкритим.

За способом увімкнення у кероване електричне коло реле поділяються на первинні та вторинні. Первинні реле вмикаються у кероване коло безпосередньо, вторинні за допомогою вимірювального трансформатора.

На рис. 2.1 подана конструктивна схема реле, яке містить ярмо 1, котушку 2, рухомий якір 3, пружини 4, контакти замкнення 5 та контакти розімкнення 6.

Якщо реле живиться від джерела постійного струму (реле магнітоелектричне), то ярмо і якір виконані масивними, якщо реле живиться від джерела змінного струму (реле електромагнітне), то ярмо і якір виконані шихтованими з листів електротехнічної сталі товщиною 0,35…0,5 мм, ізольованих один від одного, наприклад, лаковою плівкою. Котушка виконана із ізольованого мідного проводу, як правило, намотаного на каркас із ізоляційного матеріалу.

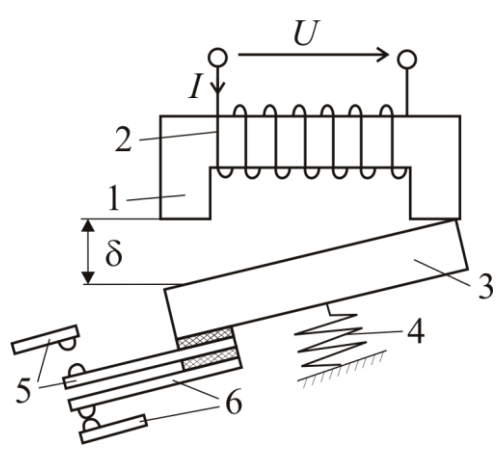

Робота реле заснована на виникненні сили тяги, яка створюється магнітним полем при підключенні котушки до джерела живлення та призводить до руху рухомого якоря.

При знеструмленій котушці 2 за допомогою пружини 4 створюється зазор між ярмом 1 і якорем 3. При цьому контакти 5 розімкнені, а контакти 6 – замкнені. При подачі постійного струму на котушку 2 виникає електромагнітна сила тяги *F*е, що визначається за формулою

> $e = \frac{1}{2\mu}$  $F_e = \frac{B_8^2 S}{2}$ ,

 $\boldsymbol{0}$ 

2

Рисунок 2.1 – Конструкція реле

де *B*<sup>δ</sup> – магнітна індукція у робочому зазорі; *S* – поперечний переріз наконечника ярма;  $\mu_0 = 4\pi \cdot 10^{-7} \Gamma_H/m - \text{Mariina crana}$ .

При певному струмі у котушці 2 ця електромагнітна сила *F*<sup>e</sup> становиться більшою за силу пружності пружини 4 *F*пр. Ці сили діють зустрічно, тому якір 3 починає рухатись до ярма 1 і при зазорі  $\delta = 0$  відбувається замкнення контактів 5 і розімкнення контактів 6. Контакти 5 і 6, які знаходяться у керованих колах автоматики або захисту, здійснюють відповідні перемикання у цих колах (див. рис. 2.1).

При живленні котушки реле змінним струмом миттєве  $f_e$ , максимальне  $F_{em}$ та середнє  $F_{\text{ecp}}$  значення електромагнітної сили тяги визначається відповідно формулами:

$$
f_{\rm e} = F_{\rm em} \sin^2 \omega t; \qquad F_{\rm em} = \frac{B_m^2 S}{2\mu_0};
$$
  

$$
F_{\rm em} = \frac{1}{\pi} \int_{0}^{T} f_{\rm e} dt = \frac{F_{\rm em}}{2},
$$

2 0 *T <sup>F</sup>* , де *B<sup>m</sup>* – амплітуда магнітної індукції у ро-

е ср  $\overline{r}$  J  $\overline{J}$  е

бочому зазорі; ω – кутова частота струму; *T* – період коливань напруги.

На рис. 2.2 на осі абсцис відкладено значення вхідного параметра *х*, а на осі ординат – вихідного параметра *y*. Значення

вхідного параметра *х* (напруги, струму і т.д.), при якому відбувається спрацьовування реле, називається параметром спрацьовування.

До тих пір поки *х* < *х*сп, вихідний параметр *y* дорівнює мінімальному значенню *y*min. При *х* = *х*сп вихідний параметр стрибком змінюється від *y*min до *y*max. Відбувається спрацьовування реле. Якщо після спрацьовування зменшувати значення вхідного параметра, то при *х х*від відбувається стрибкоподібне повернення вихідного параметра від значення *y*max до *y*min – відпускання реле.

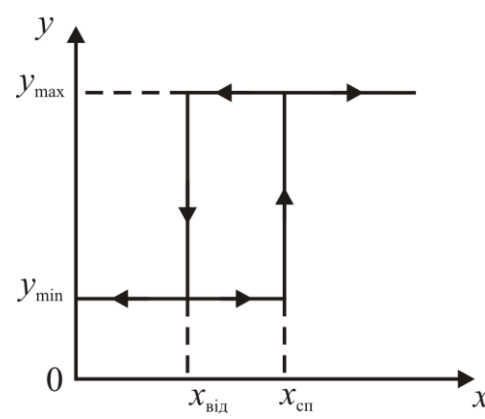

Рисунок 2.2 Релейна характеристика

Значення вхідного параметра, при якому відбувається стрибкоподібне відпускання реле, називається параметром відпускання.

Час спрацьовування  $t_{cn}$  – це час від моменту подачі команди на спрацьовування до моменту початку зростання вихідного параметру. За часом спрацьовування реле поділяються на швидкодіючі (до 5 мс), нормальні (до 0,15 с), уповільнені (до 1 с) та з витримкою часу (більше 1 с).

Таким чином, параметрами реле  $\varepsilon$ :  $x_{\text{cn}}$  – значення параметра спрацьовування (наприклад, напруга *U*сп, струм *I*сп); *x*від – значення параметра відпускання (наприклад, напруга *U*від, струм *I*від); коефіцієнт повернення *K*<sup>п</sup> та час спрацьовування *t*сп. Коефіцієнт повернення визначається за формулою

$$
K_{\rm \pi} = \frac{x_{\rm biq}}{x_{\rm c\pi}}.
$$

Коефіцієнт *K*<sup>п</sup> у різних реле знаходиться у межах 0,4…0,95.

Основною характеристикою реле є характеристика керування (рис. 2.3), яка виражає зв'язок між фізичною величиною, що впливає, керує наприклад струм *I*, та керованою величиною, наприклад, напругою *U*.

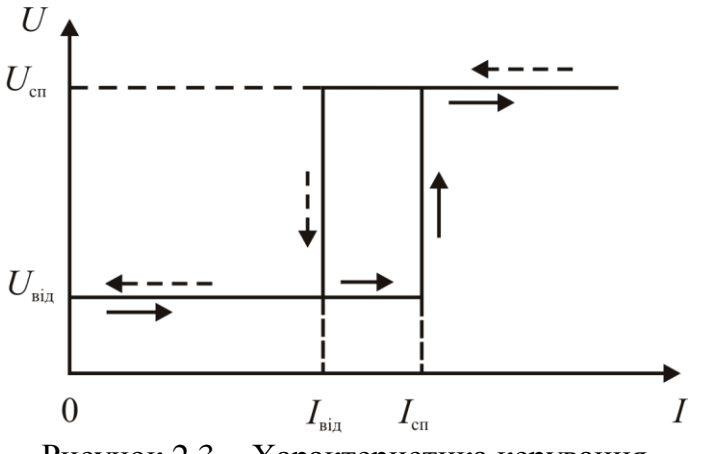

Рисунок 2.3 - Характеристика керування

Зростання керуючої величини *I* не викликає змін керованої величини *U*, поки керуюча величина менша певного значення, що зветься струмом спрацьовування *I*сп. Реле спрацьовує у тому випадку, коли керуюча величина досягає значення струму спрацьовування *I*сп; тоді виконуюча частина реле здійснює стрибкоподібну зміну керованої величини *U* (вмикає електричне коло) з *U*від до *U*сп. При цьому електрома-

гнітна сила *F*<sup>e</sup> перевищує силу опору пружини *F*пр і якір притягується до ярма. Напрями зміни струму і напруги при цьому показані суцільними стрілками.

Подальше зростання керуючої величини *I* не змінює керовану величину *U* (електричне коло залишається замкнутим).

Зменшення керуючої величини *I* також не впливає на *U*, доки струм *I* залишається більше певного значення, що зветься струмом відпускання *I*від. Коли керуюча величина зменшується до значення *I*від, то реле спрацьовує під дією виконуючої частини, і напруга *U* стрибком зменшується до вихідного значення *U*від (наприклад, реле розмикає кероване коло). При цьому сила опору пружини  $F_{\text{nn}}$ перевищує електромагнітну силу *F*<sup>e</sup> і якір відходить від ярма. Напрями зміни струму і напруги при цьому показані штрихованими стрілками.

# **2.2.2. Конструкція та принцип дії електромагнітного реле автоматики та реле часу**

Електромагнітне реле автоматики МКУ48-С призначене для комутації електричних кіл постійного та змінного струму з частотою 50 Гц.

Конструкція електромагнітного реле автоматики наведена на рис. 2.4.

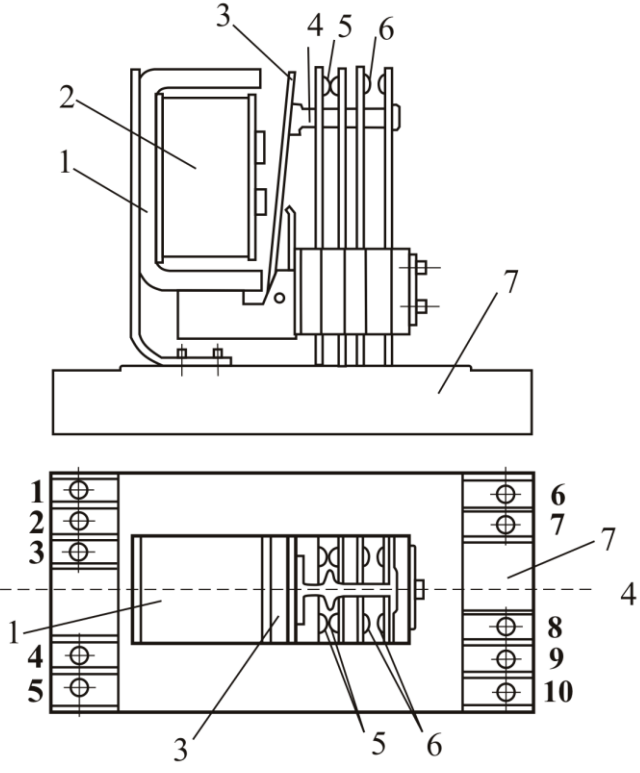

Рисунок 2.4 - Конструкція реле автоматики

Основними вузлами реле є: магнітна система, що складається з ярма 1, на якому закріплена котушка 2, яка живиться постійним або змінним струмом, та рухомий якір 3. До якоря прикріплений штовхач 4, за допомогою якого за наявності руху якоря відбувається розімкнення контактів 5 і замкнення контактів 6. Магнітна система кріпиться до ізоляційної основи 7, на якій розміщені виводи котушки реле (3:8) і контактів: замикаючих (1:6, 5:10) та розмикаючих (2:7, 4:9). Виводи котушки реле і контактів на рис. 2.4 позначені жирними цифрами **1**…**10**.

На рис. 2.5 подана елек-

трична схема з'єднання котушки та блок-контактів реле автоматики. При подачі напруги на котушку реле *KV* створю-

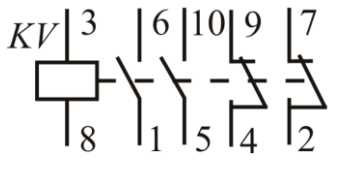

Рисунок 2.5

ється магнітне поле, яке замикається по магнітопроводу, і якір реле притягується до ярма. За допомогою штовхача відбувається увімкнення контактів 1:6 і 5:10 та розімкнення контактів 2:7 і 4:9. Котушка реле вмикається у основне силове коло, а контакти – у коло керування.

Реле часу застосовуються у схемах релейного захисту та протиаварійної автоматики. Живлення обмотки реле часу здійснюється постійним струмом. Час замкнення кінцевих контактів регулюється, а перемикаючих контактів – не регулюється. Витримка часу здійснюється часовим механізмом.

Конструкція реле і часового механізму реле часу ЕВ 144 схематично показані на рис. 2.6.

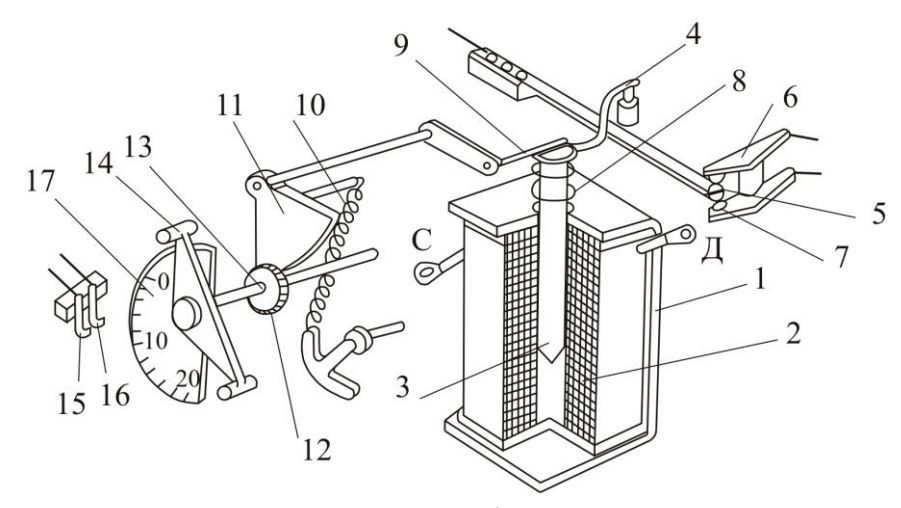

Рисунок 2.6 Конструкція реле часу ЕВ 144

Електромагніт реле складається із магнітопроводу (ярма) 1, котушки 2 (С, Д – це клеми котушки) і циліндричного якоря 3. На верхньому кінці якоря закріплений важіль 4 з пластмасовим штовхачем, який діє на миттєві перемикальні контакти 5, 6 і 7 без витримки часу.

За відсутності напруги на котушці 2 якір 3 під дією зворотної пружини 8 піднімається вгору до упора. Заводний важіль 9 часового механізму розтягує робочу пружину 10. Зубчатий сектор 11 повертає шестерню 12 на вихідному валу 13 і встановлює рухомий контакт 14, який замикає кінцеві контакти 15 та 16 у початкове положення, що відповідає розімкненому стану цих контактів.

При подачі напруги на котушку 2 якір 3 втягується всередину магнітопроводу. Це приводить у дію миттєві контакти (контакт 5 розмикається з контактом 6 та замикається на контакт 7) і звільнює важіль 9 часового механізму. Під дією робочої пружини 10 вихідний вал 13 разом з рухомим контактом 14 починає обертатися. Обертання вихідного вала відбувається до того часу, поки він не замкне нерухомі контакти 15 і 16 між собою. При цьому наявність моментів інерції рухомих частин та зубчатої передачі призводить до того, що пружина 10 не може стиснутись миттєво, що і утворює затримку часу між втягуванням якоря 3 і замкненням рухомим контактом 14 кінцевих контактів 15 і 16.

Витримка часу (зміна уставки часу спрацьовування) створюється переміщенням нерухомих контактів за шкалою 17, на якій нанесене градуювання часу затримки.

### **2.3. Об'єкт дослідження**

#### **2.3.1. Дослідження електромагнітного реле автоматики**

Об'єктом дослідження є електромагнітне реле автоматики типу МКУ48-С з номінальними даними: робоча напруга 220 В; струм постійний; опір обмотки  $R = 20 \pm 3$  кОм; напруга спрацьовування  $U_{\text{cn}} \leq 187$  В; напруга відпуску  $U_{\text{si},\text{l}} \geq 36$ В.

Контактний набір: два контакти, що замикаються (1:6), і два, що розмикаються (9:4). Допустима потужність, що комутується контактами, не повинна перевищувати  $P_{\text{\tiny{AOD}}}\leq50\text{ B}$ т для постійного струму і  $S_{\text{\tiny{AOD}}}\leq500\text{ B}$  А — для змінного.

Схема дослідження електромагнітного реле наведена на рис. 2.7.

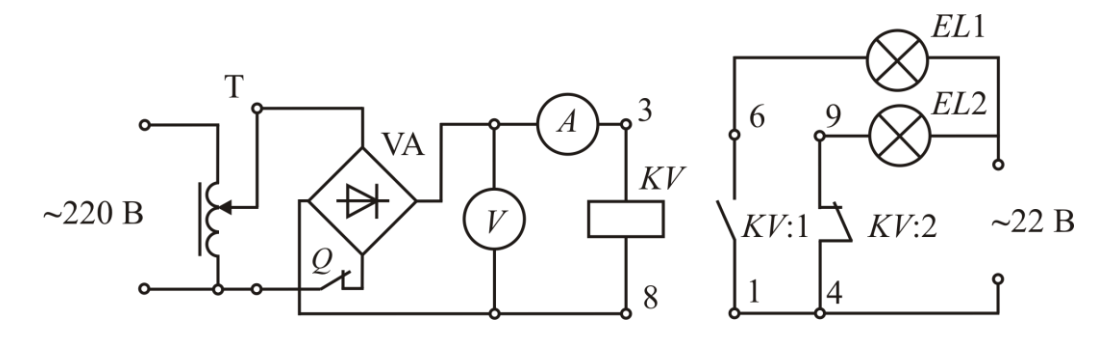

Рисунок 2.7 Електрична схема дослідження електромагнітного реле

Живлення котушки реле *KV* (затискачі 3:8) здійснюється постійним струмом, що подається до неї через випрямляч VA і автотрансформатор T (ЛАТР) від мережі змінного струму напругою 220 В. Лампи розжарювання *EL*1 і *EL*2 вмикаються до мережі змінного струму напругою 22 В, відповідно, через контакт *KV*:1 (затискачі 1:6), що замикається, та контакт *KV*:2 (затискачі 4:9), що розмикається.

Вимір напруг спрацьовування *U*сп і відпуску *U*від реле здійснюється за допомогою вольтметра *V*. Вимір струмів спрацьовування *І*сп і відпуску *І*від реле здійснюється за допомогою міліамперметра *A*.

#### **2.3.2. Дослідження реле часу**

Об'єктом дослідження є реле часу типу ЭВ144 з номінальними даними: витримка часу  $t_{cr} = 0...20$  с; номінальна напруга на котушці 220 В; рід струму – постійний; напруга спрацьовування реле  $U_{\text{cn}} \leq 154 \text{ B}$ ; абсолютний розкид часу затримки  $\Delta t = 0.8$  с; напруга відпускання  $U_{\text{Big}} \le 11$  B; кінцеві і миттєві контакти можуть працювати в колах постійного і змінного струму з напругою 250 В з припустимим значенням постійного струму до 2 А і змінного струму – до 5 А при cos  $\varphi \geq 0.5$ .

Схема дослідження реле часу наведена на рис. 2.8.

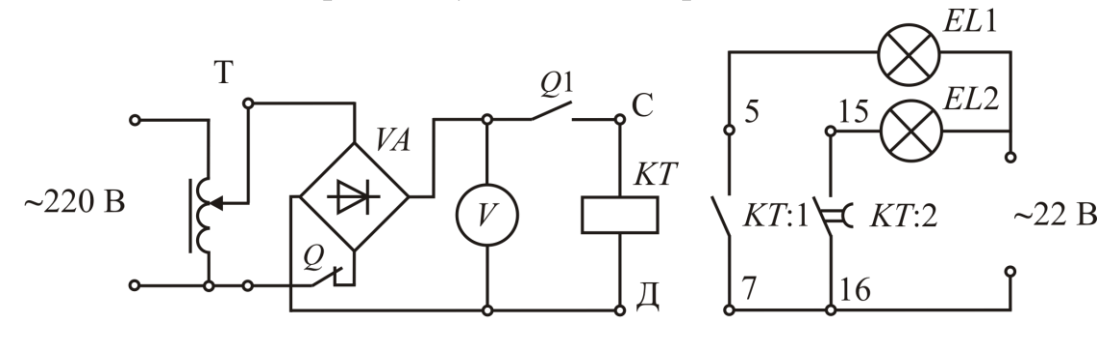

Рисунок 2.8- Електрична схема дослідження реле часу

Живлення котушки реле *КТ* (затискачі С:Д) здійснюється постійним струмом, який підводиться до неї через випрямляч *VA* і автотрансформатор Т від мережі змінного струму напругою 220 В і виміряється вольтметром *V*. Лампи розжарювання *EL*1 і *EL*2 вмикаються до мережі змінного струму напругою 22 В через миттєвий (без витримки часу) контакт *КТ*:1 (затискачі 5:7) і кінцевий (з витримкою часу) контакт *КТ*:2 (затискачі 15:16), що замикаються.

В роботі експериментально визначається час витримки  $t_{cr}$  спрацьовування реле і абсолютний розкид Δ *t* цього часу.

Витримка часу реле здійснюється за допомогою годинникового механізму.

Для визначення часу витримки спрацьовування *t*ст реле і абсолютного розкиду Δ *t* цього часу використовуються лампи розжарювання *EL*1 і *EL*2 та секундомір (або годинник з секундною стрілкою).

### **2.4 Порядок виконання експериментів**

2.4.1. Ознайомтесь з конструкцією та принципом дії реле автоматики МКУ48-С.

2.4.2. Складіть електричну схему для дослідження реле за рис. 2.7.

Встановіть автотрансформатор Т в нульове положення. Замкніть ключ *Q*. Подайте напругу на автотрансформатор Т від мережі ~ 220 В.

Подайте напругу ~ 22 В на лампи, при цьому лампа *EL*2 загориться.

Повільно підвищуючи напругу поворотом ручки ЛАТРа за годинниковою стрілкою до моменту втягнення якоря реле визначте напругу *U*сп і струм *I*сп спрацьовування реле. За таких умов відбувається замикання контакту *KV*:1, і розмикання контакту *KV*:2, що фіксується загоранням лампи *EL*1 і водночас погасанням лампи *EL*2. Результати вимірів занесіть у табл. 2.1.

Визначте напругу *U*від і струм *I*від відпуску реле. Для чого за допомогою автотрансформатора Т знижуйте напругу до відпускання якоря реле. Момент відпускання фіксується за загоранням лампи *EL*2 з одночасним погасанням лампи *EL*1. Результати вимірів занесіть у табл. 2.1.

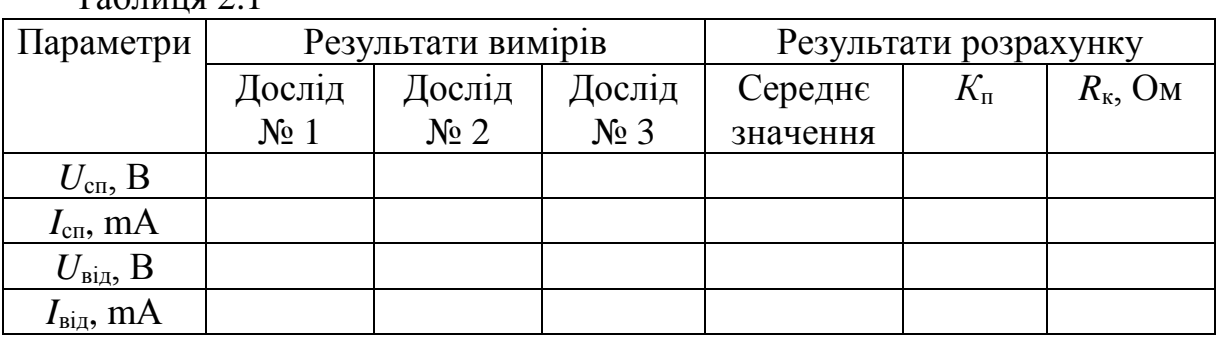

 $Ta6$ пина 2.1

Досліди повторіть 3 рази і занесіть дані у табл. 2.1.

Після закінчення дослідів встановіть ручку автотрансформатора Т в крайнє положення обертанням її проти годинникової стрілки до упору. Відімкніть живлення кола та розімкніть ключ *Q*. Отримані результати покажіть викладачу.

2.4.3. Ознайомтесь з конструкцією та принципом дії реле часу типів ЭВ144 або РВ143.

2.4.4. Складіть електричну схему для дослідження реле за рис. 2.8.

Встановіть витримку часу реле *t*ст в межах 2…6 с, задану викладачем. Для цього відверніть гвинт, що закріплює кінцеві контакти до шкали часу, переведіть їх в задане положення і закріпіть цим же гвинтом. Занесіть означену витримку часу *t*<sub>ст</sub> у табл. 2.2.

Таблиця 2.2

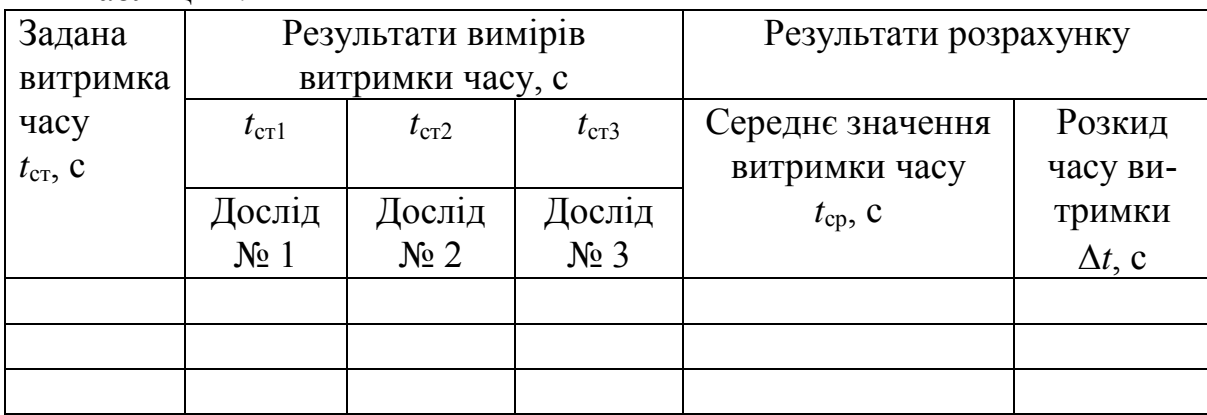

Замкніть ключ *Q*. При розімкненому ключі *Q*1 подайте напругу на автотрансформатор Т та за допомогою останнього встановіть на виході випрямляча *VA* напругу 220 В.

Подайте напругу ~22 В на лампи, при цьому лампи не загоряться.

Замкніть ключ *Q*1 і водночас включіть секундомір. Миттєвий контакт *КТ*:1 замкнеться і лампа *EL*1 загориться.

Очікуйте загорання лампи *EL*2. В момент її загорання зупиніть секундомір та зафіксуйте час, що відповідає замкненню кінцевих контактів *КТ*:2.

Розімкніть ключ *Q*1.

Показання секундоміра занесіть у табл. 2.2.

Досліди повторіть три рази для заданих викладачем часів витримки  $t_{cr}$ .

Встановіть задану викладачем витримку часу реле в межах 8…12 с і проведіть експеримент аналогічно попередньому.

Повторіть експеримент для заданої викладачем витримки часу в межах 16…20 с.

## **2.5 Обробка результатів експерименту і оформлення роботи**

2.5.1. За результатами вимірів табл. 2.1 визначте середні значення напруг *U*сп , *U*від і струмів *I*сп , *I*від спрацьовування та відпускання електромагнітного реле

автоматики. За середнім значенням отриманих величин розрахуйте коефіцієнт повернення реле  $K_{\text{n}}$  і опір котушки  $R_{\text{k}}$  за формулами:

$$
K_{\rm \pi} = \frac{I_{\rm \scriptscriptstyle Bi\pi}}{I_{\rm\scriptscriptstyle C\pi}}\,,\ \ R_{\rm \scriptscriptstyle K} = \frac{U_{\rm\scriptscriptstyle C\pi}}{I_{\rm\scriptscriptstyle C\pi}}\,.
$$

2.5.2. Отримані величини порівняйте з номінальними даними реле.

2.5.3. За результатами досліду побудуйте характеристику керування електромагнітного реле автоматики (див. рис. 2.3).

2.5.4. За результатами табл. 2.2 визначте середнє значення витримки часу реле часу за формулою 3  $1 + i_2 + i_3$ ср  $t_1 + t_2 + t$ *t*  $+ t_2 +$  $=$   $\frac{t_1 + t_2 + t_3}{2}$  і розкид часу витримки  $\Delta t = t_{cr} - t_{cp}$ .

2.5.5. Отримані розрахунковим шляхом результати порівняйте з паспортними даними реле часу.

#### **К о н т р о л ь н і з а п и т а н н я**

1. Що називається реле і для чого вони призначені?

2. Як класифікуються реле?

3. Які основні параметри реле ви знаєте? Поясніть їх фізичний зміст?

4. Що називають коефіцієнтом повернення реле? Напишіть формули, за якими він визначається?

5. Поясніть призначення і принцип дії електромагнітного реле автоматики.

6. Назвіть основні вузли електромагнітного реле автоматики МКУ48-C і поясніть їх призначення.

7. Як одержують необхідну витримку часу в електромагнітному реле часу?

8. Які блок-контакти є в реле, для чого вони потрібні і як позначаються в електричних схемах?

9. Поясніть призначення і принцип дії реле часу.

10. Назвіть основні вузли реле часу ЭВ 144 і поясніть їх призначення.

11. Що показує характеристика керування електромагнітного реле?

12. Поясніть, яким чином здійснюється витримка часу в реле часу ЭВ 144 ?

## **Л а б о р а т о р н а р о б о т а 3**

# **ДОСЛІДЖЕННЯ ОДНОФАЗНОГО ТРАНСФОРМАТОРА**

### **3.1. Мета і задачі заняття**

Мета роботи – закріплення теоретичних знань про будову та принцип дії трансформатора і отримання практичних навиків, розрахункових та експериментальних досліджень його основних параметрів і експлуатаційних характеристик.

Задачі заняття – випробування однофазного трансформатора в режимах холостого ходу (ХХ), навантаження (від ХХ до припустимого навантаження) і дослідного короткого замикання (КЗ) з метою наступного визначення основних параметрів та отримання його експлуатаційних характеристик.

#### **3.2. Теоретичні положення**

Трансформатор статичний електромагнітний пристрій, призначений для перетворення змінного струму та напруги за значенням, як правило, при незмінній частоті. Принципову будову трансформатора подано на рис. 3.1, *а*. На рис.3.1, *б* подано умовне позначення трансформатора *Т* в схемах.

Трансформатор функціонально складається з двох багатовиткових котушок – обмоток з мідного ізольованого проводу, що намотані на осердя. Осердя набирається з тонких (0,3 – 0,5 мм) листів електротехнічної сталі.

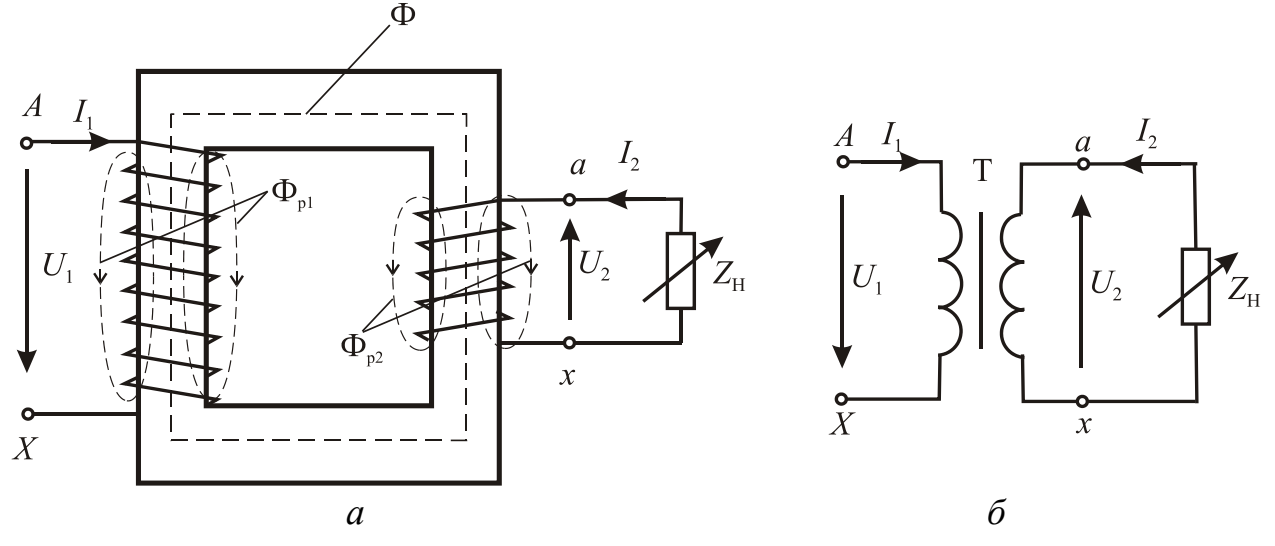

Рисунок 3.1 Конструкція (*а*); до принципу дії трансформатора (*б*)

Первинну обмотку трансформатора (величини з індексами «1») підключено до джерела змінного струму. До вторинної обмотки (величини з індексами «2») підключено навантаження *Z*<sup>н</sup> . Обмотка трансформатора з більшою кількістю витків є обмоткою вищої напруги (ВН) – у даному випадку це первинна обмотка, а вторинна обмотка з меншою кількістю витків – обмоткою нижчої напруги (НН).

На рис. 3.2 подані дві конструктивні схеми однофазного трансформатора: стержньова (рис. 3.2, *а)* і броньова (рис. 3.2, *б*).

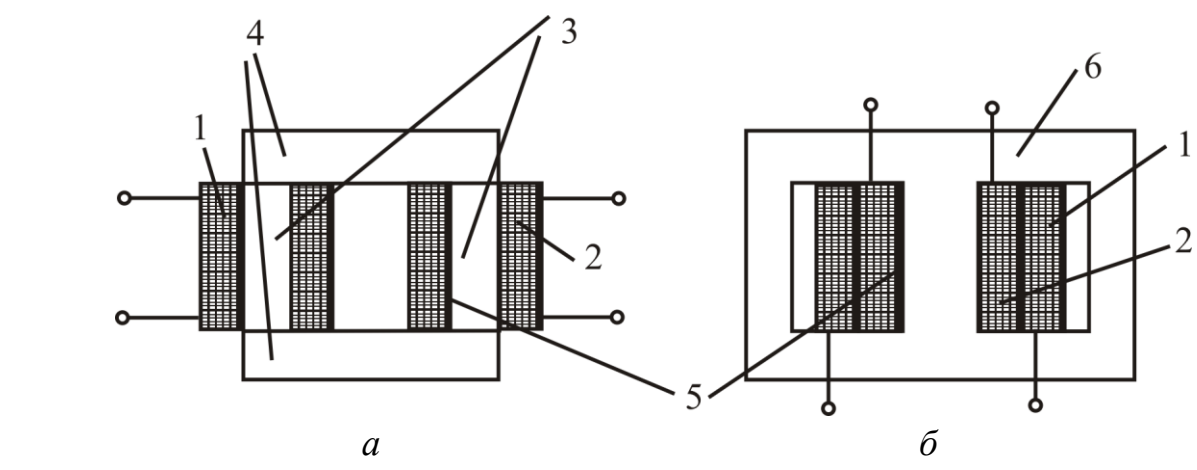

Рисунок 3.2 Стержньова( а) та броньована (б) конструкція трансформатора

Стержньова конструкція передбачає розташування котушок вищої напруги ВН (1) і низької напруги НН (2) на окремих стержнях (3), з'єднаних між собою ярмами (4) у єдине осердя. Ярма і стержні набираються з листової електротехнічної сталі. Котушки, як правило, намотуються ізольованим мідним проводом, ізоляція показана на рис. 3.2 – позиція 5.

У броньовому трансформаторі обидві котушки розташовані на одному стержні: котушка низької напруги НН (2) – всередині, ближче до заліза, котушка високої напруги ВН (1) – на ній. Обидві вони як би охоплені осердям (6), захищені ним.

Принцип дії трансформатора базується на законі електромагнітної індукції.

**Закон електромагнітної індукції**. Електромагнітною індукцією називають явище збудження ЕРС у контурі при зміні магнітного потоку, зчепленого з ним. Індукована ЕРС дорівнює швидкості зміни потоку, зчепленого з контуром *d*  $\Phi$ 

*dt e*  $=-\frac{u\cdot\mathbf{r}}{l}$ .

Якщо первинну обмотку підключити до джерела синусоїдної напруги *U*1, то в ній виникає змінний струм *I*1. Цей струм створює магнітне поле, яке посилюється сталевим осердям. Основна частина магнітного поля зосереджена в осерді і утворює основний магнітний потік Φ, який зчеплений з обома обмотками (див.рис.3.1, *а*). Згідно закону електромагнітної індукції основний магнітний потік Φ в первинній і вторинній обмотках наводить ЕРС:

$$
e_1 = -w_1 \frac{d\Phi}{dt}, \quad e_2 = -w_2 \frac{d\Phi}{dt},
$$

де *w<sup>1</sup>* , *w<sup>2</sup>* кількість витків первинної та вторинної обмоток.

Таким чином, у первинному колі електроенергія джерела перетворюється в енергію магнітного поля, що передається по осердю, яка у вторинному колі, навпаки, перетворюється в електричну енергію тієї ж частоти, але з іншими значеннями струму і напруги.

Основним параметром трансформатора є коефіцієнт трансформації, який може визначатися через відношення кількості витків обмоток ВН до НН, значення напруг та струмів у них

$$
n = \frac{w_{BH}}{w_{HH}} = \frac{w_1}{w_2} = \frac{E_1}{E_2} \approx \frac{U_1}{U_2} \approx \frac{I_2}{I_1},
$$

де *E*<sup>1</sup> – індукована ЕРС первинної обмотки основним магнітним потоком Ф ; *E*<sup>2</sup> – індукована ЕРС вторинної обмотки основним магнітним потоком Ф.

Якщо  $w_1 > w_2$ , то трансформатор  $\epsilon$  понижуючим; якщо  $w_1 < w_2$ , то трансформатор підвищувальний.

Рівняння напруги для первинної обмотки трансформатора

$$
\underline{U}_1 = -\underline{E}_1 - \underline{E}_{1\text{pos}} + \underline{I}_1 R_1,
$$

де *E*1роз – ЕРС розсіювання первинної обмотки, що індукована магнітним потоком розсіювання Фр1; *R*<sup>1</sup> – активний опір первинної обмотки.

Рівняння напруги для вторинної обмотки трансформатора

$$
\underline{E}_2 = \underline{U}_2 - \underline{E}_{2po3} + \underline{I}_2 R_2,
$$

де *E*2роз – ЕРС розсіювання вторинної обмотки, що індукована магнітним потоком розсіювання  $\Phi_{p2}$ ;  $R_2$  – активний опір вторинної обмотки.

Рівняння струмів має наступний вигляд:

$$
\underline{I}_1 = \underline{I}_{10} + \left(-\underline{I}_2 \frac{w_2}{w_1}\right),
$$

де *I*<sup>1</sup> – струм первинної обмотки; *I*10 – струм первинної обмотки у режимі холостого ходу; *I*2 – струм вторинної обмотки.

Втрати потужності у трансформаторі визначаються за формулою

$$
\Delta P = P_{\rm E} + P_{\rm M} \,,
$$

де  $\Delta P$  — сумарні втрати потужності у трансформаторі;  $P_{\mathrm{E}}$  — електричні втрати потужності в обох обмотках  $P_{\rm E} = R_{\rm I} I_1^2 + R_2 I_2^2$  $2^{\prime}2^{\prime}$  $P_{\rm E} = R_{\rm I} I_{\rm I}^2 + R_{\rm 2} I_{\rm 2}^2$ ;  $P_{\rm M}$  – магнітні втрати потужності в осерді, що складаються з втрат на гістерезис  $P_r$  та втрат на вихрові струми Р<sub>вс</sub>  $P_{\rm M} = P_{\rm r} + P_{\rm BC}$ .

## **3.3. Об'єкт дослідження**

Об'єктом дослідження є однофазний трансформатор з відомими номінальними даними, що наведені на стенді.

Умовне зображення трансформатора Т, що досліджується, і схема для проведення експериментів подані на рис. 3.3.

Обмотка вищої наруги (ВН) трансформатора Т підключена до лабораторного автотрансформатора (ЛАТР) Т<sub>1</sub>, який, в свою чергу, увімкнений у мережу змінного струму з діючим значенням напруги 220 В. До обмотки нижчої напруги (НН) підключено навантаження – реостат  $R_H$  з вбудованим контактом  $Q$ , що розмикається.

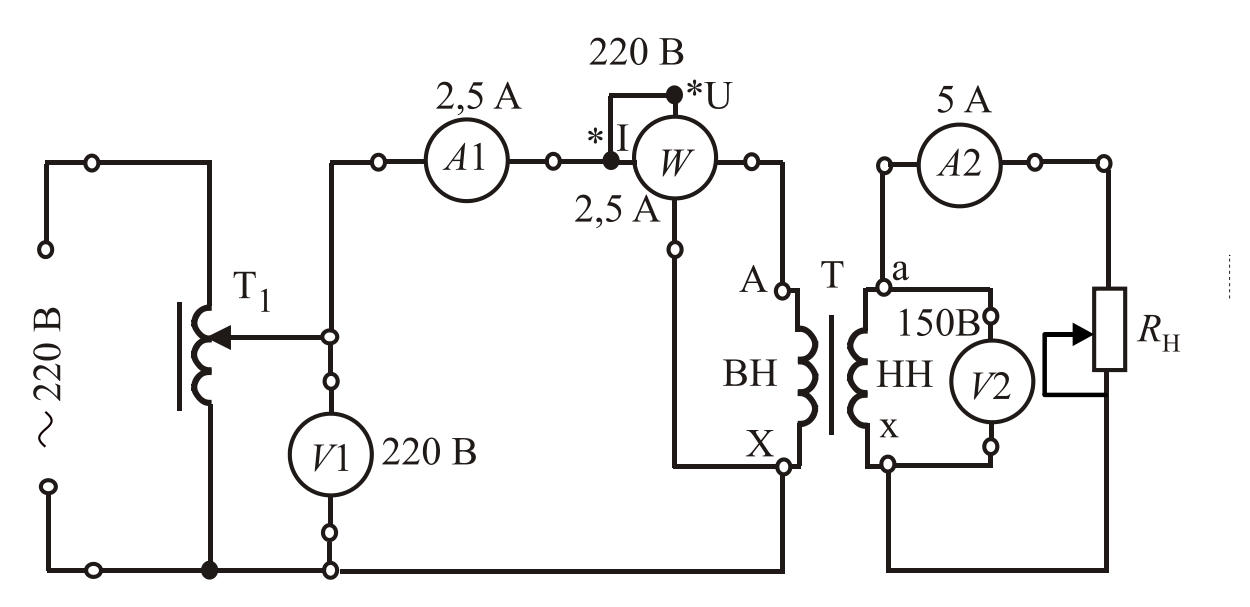

Рисунок 3.3 Електрична схема експерименту

### **3.4. Порядок виконання експериментів**

3.4.1. Запишіть номінальні дані трансформатора з лабораторного стенду у табл. 3.1, де *S*ном – повна потужність; *U*1ном, *U*2ном, *I*1ном, *I*2ном – номінальні напруги і струми обмоток.

3.4.2. Підберіть прилади за номінальними даними трансформатора (див. рис. 3.3).

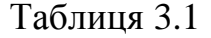

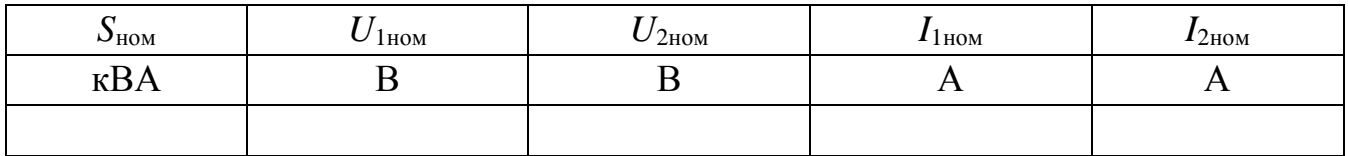

3.4.3. Складіть основну електричну схему за рис. 3.3.

3.4.4. Приведіть обладнання до початкового стану: ЛАТР встановіть в нульове положення; ручку реостата  $R$ <sub>H</sub> встановіть у крайнє ліве положення поворотом ручки проти годинникової стрілки до упору, що забезпечить розмикання контакту *Q*; перемикачі приладів в положення, які забезпечать межі вимірів, що перевищують номінальні струми й напруги трансформатора Т (див. табл. 3.1).

3.4.5. Проведіть дослід в режимі ХХ. Для цього при розімкненому колі вторинної обмотки трансформатора подайте напругу на ЛАТР і з його допомогою встановіть на затискачах первинної обмотки номінальну напругу  $U_{1HOM}$  = 220 В. Виміряні величини  $I_{10}$ ,  $P_0$  і  $U_{20}$  запишіть у табл. 3.2 (додання індексу "0" відповідає позначенню величин ХХ).

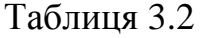

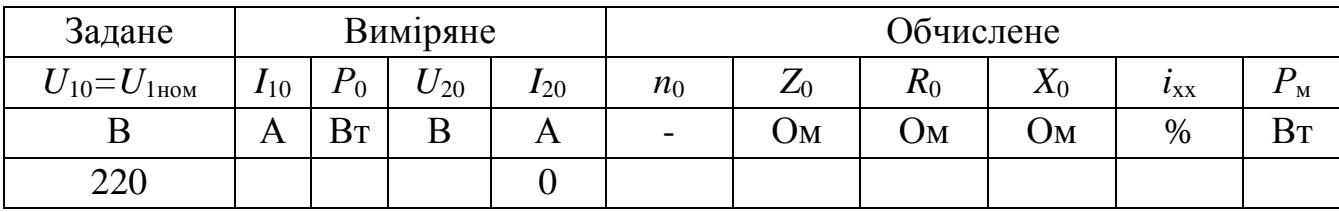

3.4.6. Проведіть дослід у режимі навантаження. Початковим станом для першого досліду є попередній проведений режим ХХ, дані якого впишіть в табл. 3.3. При регулюванні навантаження орієнтуються на величину струму *I*2, яку встановлюють з постійним кроком, рівним приблизно 1 А в діапазоні від ХХ до 1,1 $I_{2HOM}$ . Підтримуючи на первинній обмотці незмінну напругу  $U_{1HOM} = 220 B$ , встановлюйте за допомогою реостата  $R$ <sub>H</sub> навантаження трансформатора в діапазоні, що рекомендувався, і зробіть заміри в 4-5 фіксованих положеннях R<sub>H</sub>. Результати вимірів внесіть у табл. 3.3.

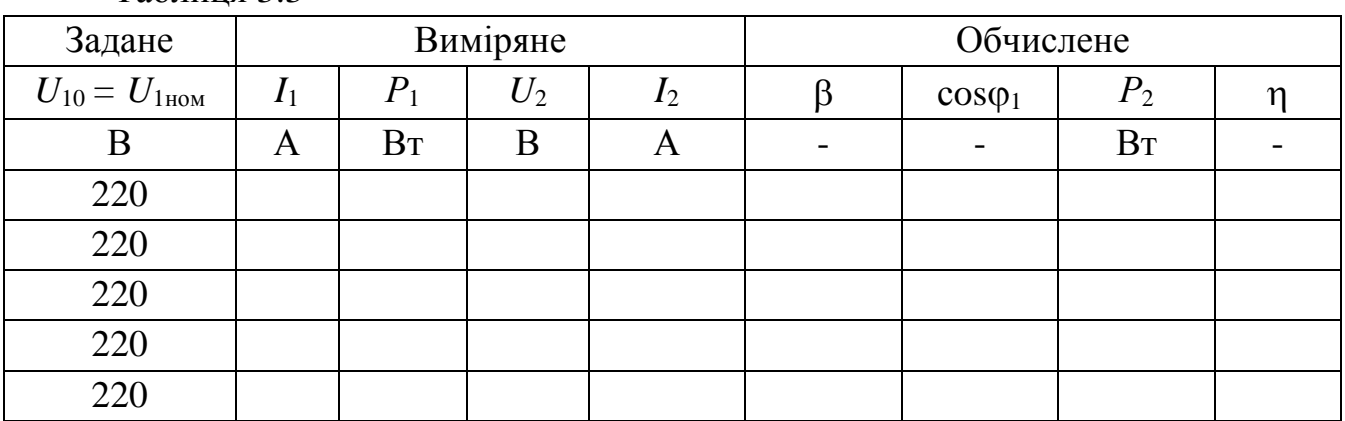

Таблиця 3.3

3.4.7. Проведіть дослід в режимі КЗ, **суворо дотримуючись послідовності означених далі дій**, бо відхилення від цього може призвести до аварії або виходу обладнання з робочого стану.

По-перше, **відключіть ЛАТР від напруги 220 В**. По-друге, приведіть необхідне обладнання в початковий стан, як вказано в 3.4.4.

Після цього **ввімкніть ЛАТР на напругу 36 В** й переконайтесь по вольтметру, що напруга на вході ЛАТРа дорівнює нулю.

Вимкнув тимчасово живлення, закоротіть коло вторинної обмотки трансформатора Т за допомогою провідника, який підключіть паралельно R<sub>H</sub> до його затискачів.

Увімкніть живлення ЛАТРа і дуже обережно повільно збільшуйте струм *I*<sup>1</sup> у первинній обмотці трансформатора Т до значення *I*1ном, бо критерієм досліду КЗ є саме номінальний струм цієї обмотки. В цьому положенні зробіть виміри  $U_{1k}$ ,  $P_{k}$  і  $I_{2k}$  та результати впишіть у табл. 3.4 (індекс "к" відповідає режиму КЗ).

Відключить джерело живлення і поверніть обладнання в початковий стан.

Таблиця 3.4

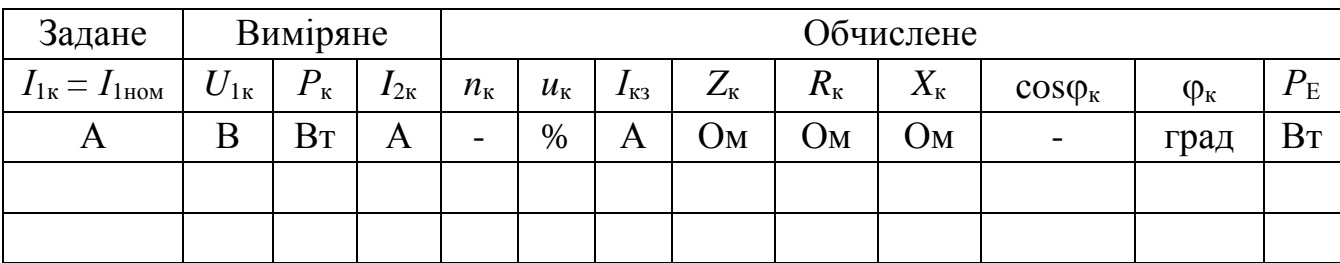

#### **3.5. Обробка результатів експерименту і оформлення роботи**

3.5.1. За результатом досліду ХХ визначте наступні параметри трансформатора:

*n*<sup>0</sup> – коефіцієнт трансформації напруг в режимі ХХ,  $0 = U$  $n_0 = \frac{6.10}{15}$ ;

 $Z_0$  – повний опір в режимі XX,

 $R_0$  – активний опір в режимі XX,

*X*<sup>0</sup> – індуктивний опір в режимі ХХ,

 $i_{xx}$  – струм XX у відсотках від  $I_{1\text{HOM}}$ ,

10  $0 - \frac{1}{l}$ 2  $\theta$  $X_0 = \sqrt{Z_0^2 - R_0^2}$ ; 1ном 10  $\frac{1}{I}$ *I*  $i_{xx} = \frac{10}{10}$ . 100%;

2

20 10

10 10

 $\overline{0}$ 

*P*  $R_0 = \frac{10}{2}$ ;

 $0 - \frac{1}{I}$ 

 $P_{\rm M} \cong P_0$ .

*U*

*U*  $Z_0 = \frac{6.10}{I}$ ;

*Р*<sup>м</sup> – магнітні втрати потужності в сталі осердя, *Р*<sup>м</sup> *Р*<sup>0</sup>

Розраховані параметри трансформатора внесіть у табл. 3.2 у розділ «Обчислене».

3.5.2. За результатами вимірів в режимі навантаження (див. табл. 3.3) розрахуйте величини: коефіцієнт навантаження 2ном  $β = \frac{1}{2}$ *І І*  $=\frac{12}{1}$ ;

коефіцієнт потужності трансформатора  $\cos\!\phi_1$  $1'1$ 1  $U_1$ *I P*  $=\frac{1}{\pi}$ ;

корисну потужність трансформатора  $P_2 = U_2 I_2 \cos \varphi_H;$ 

 $\eta$  – коефіцієнт корисної дії трансформатора (ККД)  $\eta = \frac{I_2}{R}$ 1 *Р Р*  $=\frac{12}{R}$ .

Результати розрахунків у всьому діапазоні навантаження трансформатора внесіть у табл. 3.3 у розділ «Обчислене».

3.5.3. За результатом досліду короткого замикання (КЗ) визначте наступні параметри трансформатора:

*n*<sup>к</sup> – коефіцієнт трансформації за струмом,

 $u_{\kappa}$  – напруга КЗ у відсотках від  $U_{1\text{HOM}}$ ,

 $I_{1\text{\tiny KS}}$  — струм аварійного КЗ при  $U_1 = U_{1\text{\tiny HOM}}$ 

*Z*<sup>к</sup> – повний опір в режимі КЗ,

 $R_{k}$  – активний опір в режимі КЗ,

*X*<sup>к</sup> – індуктивний опір в режимі КЗ,

 $cos\varphi_{\kappa}$  – коефіцієнт потужності в режимі КЗ,

1ном <u>1к</u> к —  $\overline{U}$ *U*  $u_{\rm K} = \frac{U_{\rm K}}{U_{\rm K}}$ . 100%; 1к 1ном  $1_{\text{K3}} - I_{1_{\text{HOM}}}$   $\overline{U}$ *U*  $I_{163} = I_{1HOM} \frac{U_{1HOM}}{I_{15}}$ 1к <u> 1к</u>  $\frac{1}{I}$ *U*  $Z_{\rm K} = \frac{\mathcal{Q}_{\rm K}}{I}$ ; 2 1к к  $\frac{1}{I}$ *P*  $R_{\kappa} = \frac{1}{2}$  ; 2 к  $X_{\kappa} = \sqrt{Z_{\kappa}^{2} - R_{\kappa}^{2}}$ ;  $1\mathrm{k}$ <sup>1</sup> $1\mathrm{k}$ к  $U_{1\kappa}$ *I P*  $=\frac{1}{\sqrt{1-\frac{1}{2}}}$ ;

 $1\mathrm{k}$ <sup>1</sup> $1\mathrm{k}$ 

 $U_{1k}$ 

*P*

1к <u>2к</u>

*I*  $n_{\rm K} = \frac{12{\rm K}}{I}$ ;

 $\frac{1}{I}$ 

<sup>к</sup> – кут зсуву фаз між струмом і напругою в режимі КЗ, <sup>к</sup>  $\arccos \frac{F_K}{\sigma}$  $= \arccos \frac{R}{\sqrt{K}}$ .

Розраховані параметри трансформатора внесіть у табл. 3.4 у розділ «Обчислене».

3.5.4. Порівняйте значення коефіцієнта трансформації напруг *n*0, який отримано з досліду ХХ, з коефіцієнтом трансформації за струмом *n*к, який отриманий з досліду КЗ.

3.5.5. За результатами розрахунків табл. 3.4 побудуйте експлуатаційні характеристики:  $U_2(\beta)$  – зовнішню характеристику; залежності  $I_1(\beta)$  і сosφ<sub>1</sub>(β), a тaкож характеристику ККД  $\eta(\beta)$ , як показано на рис. 3.4. ( чисельні значення параметрів на рисунку показані умовно). Побудову означених характеристик виконайте з використанням загальної осі  $\beta$ , але з індивідуальними осями і масштабами для означених параметрів.

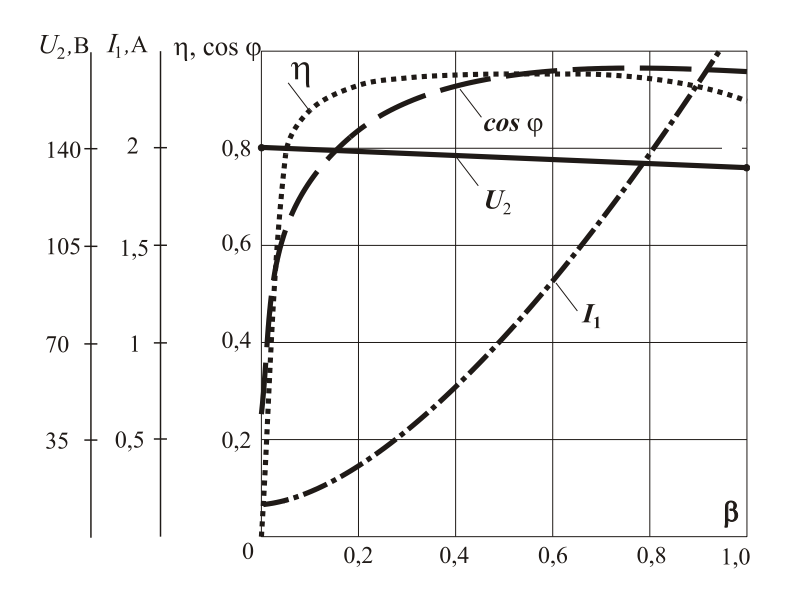

Рисунок 3.4 Експлуатаційні характеристики трансформатора

Відносне значення струму  $I_2$ , яке позначається величиною  $\beta$ та вираховується за формулою 2ном 2 *I I*  $\beta = \frac{12}{12}$ , відкладається по горизонтальної осі та знаходиться у межах діапазону від 0 до 1.

Зовнішня характеристика  $U_2(\beta)$  показує залежність напруги на виході (на вторинній обмотці!) трансформатора *U*2 від його навантаження. Напруга на вході при цьому  $U_1$  = const,  $cos\phi_H = const.$  Якщо характер на-

вантаження активний  $(\varphi_{_{\rm H}}=0)$  або активно-індуктивний  $(\varphi_{_{\rm H}}>0)$ , то напруга на виході буде зменшуватися при збільшенні навантаження. При активноємнісному навантаженні  $(\varphi_{_{\rm H}}\!<\!0)$  напруга на виході підвищується.

Характеристика ККД  $\eta(\beta)$  показує залежність його від навантаження за умови  $U_1$  = const,  $cos\varphi_H$  = const.

# **К о н т р о л ь н і з а п и т а н н я**

1. Зобразіть будову і назвіть основні елементи однофазного трансформатора.

2. Наведіть дві основні конструктивні схеми трансформатора, чим вони відрізняються між собою?

3. Поясніть принцип дії однофазного трансформатора.

4. Що таке коефіцієнт трансформації і як він зв'язує напруги та струми обмоток трансформатора?

5. Запишіть рівняння рівноваги напруг і струмів в обмотках трансформатора та поясніть фізичний зміст величин, що входять в ці рівняння.

6. Які втрати потужності виділяються в трансформаторі?

7. Як проводять дослід ХХ однофазного трансформатора?

8. Як проводять дослід навантаження однофазного трансформатора ?

9. Як проводять дослід КЗ однофазного трансформатора ?

10. Які експлуатаційні характеристики одержують за даними досліду навантаження і які типові графіки цих характеристик?

# **Л а б о р а т о р н а р о б о т а 4**

# **ДОСЛІДЖЕННЯ ГЕНЕРАТОРА ПОСТІЙНОГО СТРУМУ З НЕЗАЛЕЖНИМ ЗБУДЖЕННЯМ**

### **4.1. Мета і задачі заняття**

Мета роботи – закріплення теоретичних знань про будову і принцип дії генератора постійного струму (ГПС) та отримання практичних навичок в експериментальних дослідженнях характеристик ГПС.

Задачі заняття – експериментальне дослідження властивостей ГПС з незалежним збудженням шляхом зняття і аналізу характеристик холостого ходу, зовнішньої та регулювальної.

### **4.2. Теоретичні положення**

Машина постійного струму (МПС) – є електромеханічним перетворювачем енергії, який може використовуватися як в генераторному, так і у руховому режимах.

**Конструкція МПС** єдина як для генератора постійного струму, так і для двигуна постійного струму.

МПC складається з трьох основних частин: нерухомого статора, ротора (якоря), що обертається, і колекторного вузла (рис. 4.1).

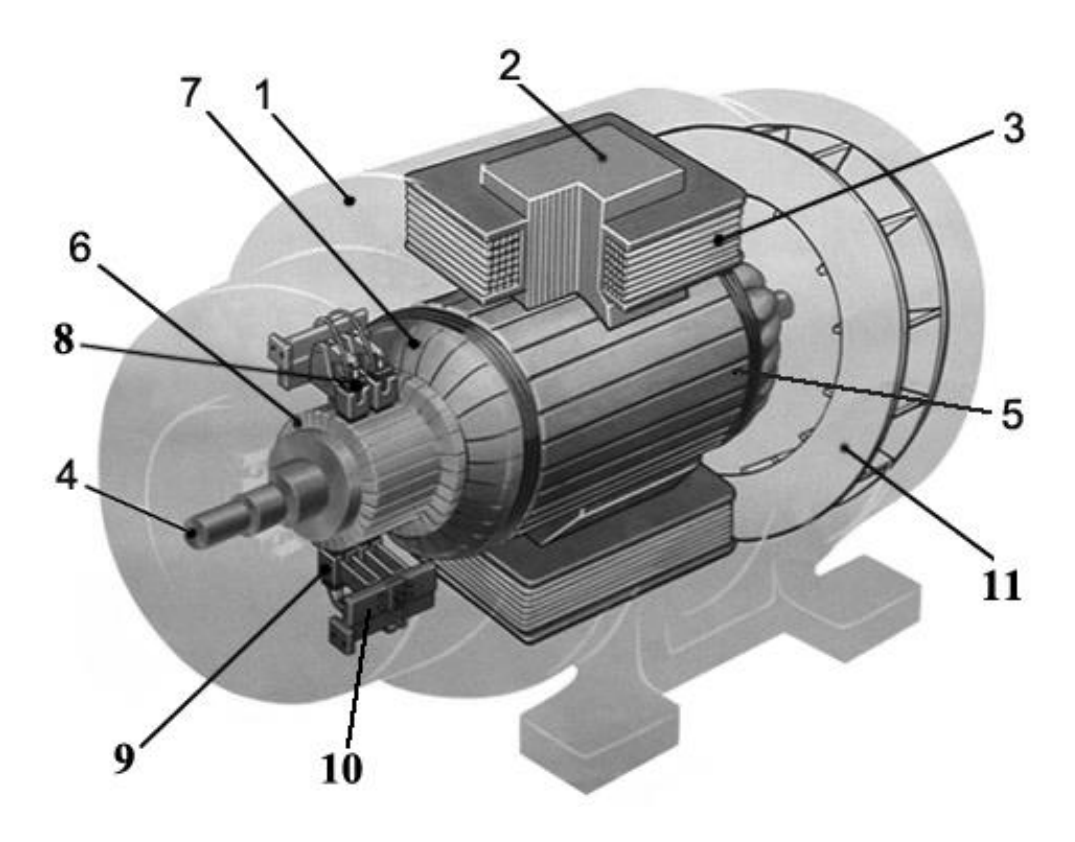

Рисунок 4.1 - Конструкція машини постійного струму

Статор включає в себе: 1 – станину суцільний порожнистий сталевий циліндр, що служить механічною основою статора; 2 – головні полюси, які кріпляться до станини (завжди шихтовані), з полюсними наконечниками; 3 – обмотку збудження, яку встановлено на головних полюсах. Також на статорі між головними полюсами встановлюються додаткові полюси з обмоткою.

Механічною основою якоря є вал 4, вільний кінець якого може за допомогою муфти з'єднуватись з приводним двигуном або з виконуючим механізмом. На валу закріплені шихтоване феромагнітне осердя 5 і циліндричний колектор 6. У пазах на зовнішній поверхні осердя якоря розташовані ізольовані провідники обмотки якоря, які попарно сполучені лобовими частинами 7 і утворюють секції, кінці яких припаяні до колекторних пластин. Ці пластини виконуються з міді або її сплаву і відокремлені одна від одної ізоляційними прокладеннями. Отримане таким чином складне електричне коло створює коло обмотки якоря. Його зв'язок із зовнішньою мережею здійснюється через контакти, що ковзають, і утворені щітками 8 та поверхнею колектора 6.

Щіткотримачі 9 об'єднані в бракети та встановлені на щіткових траверсах 10, які прикріплені до підшипникового щита. Обмотка якоря, а також і інші обмотки виконуються з мідних ізольованих провідників. Вхідні затискачи усіх обмоток зосереджені в коробці виводів. Охолодження МПС забезпечується вентилятором 11, закріпленим на валу.

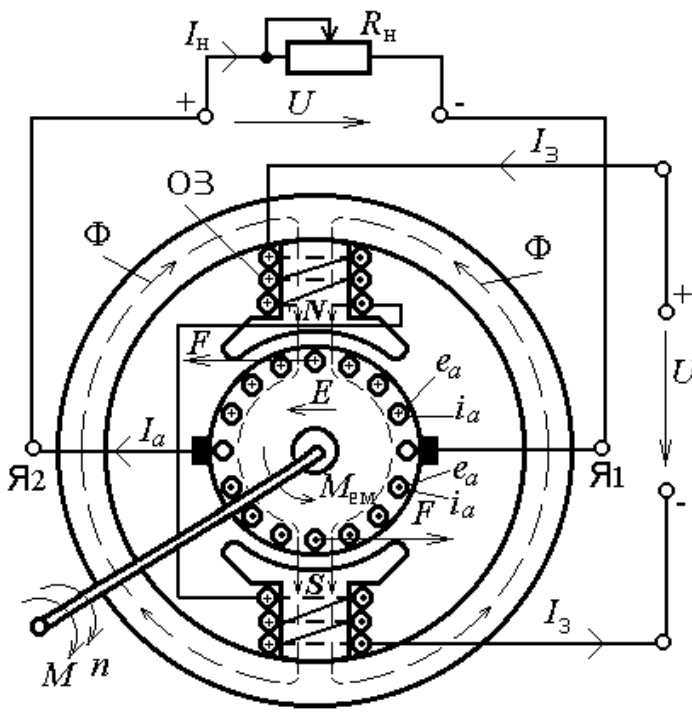

Рисунок 4.2 – До принципу дії генератора постійного струму

**Принцип дії ГПС** засновано на збудженні ЕРС в обмотці якоря завдяки явищу електромагнітної індукції. Для збудження ЕРС

$$
E = C_E n \Phi,
$$

де *С<sup>Е</sup>* конструктивний коефіцієнт; *n* частота обертання якоря;  $U_2$  Ф – постійний магнітний потік.

в обмотці якоря необхідно забезпечити дві умови: 1) створити магнітне поле, що пронизує якір; 2) привести якір в рух.

У генераторному режимі роботи МПС перетворює механічну енергію, що підводиться до валу якоря, в електричну енергію, що знімається із затисків якірного кола. Приводний двигун, механічно сполучений з валом генератора, розвиває момент *М*, що приводить якір генератора в рух з частотою обертання *n*.

До затискачів обмотки збудження (ОЗ) прикладена постійна напруга *U*<sup>з</sup> і в ній протікає струм збудження *I*з= *U*з / *R*з, де *R*<sup>з</sup> – опір цієї обмотки. Напрям у вітках ОЗ показано на рис. 4.2 знаками «+» і «». В генераторі обмоткою збудження створюється основний магнітний потік Ф, напрям магнітних силових ліній якого визначається "правилом буравчика".

За **законом електромагнітної індукції** в провідниках обмотки якоря, які перетинають при обертанні магнітні силові лінії, наводиться ЕРС *e*. Її напрям визначається за «правилом правої руки».

Ця ЕРС прикладена до щіток, встановлених на колекторі, і створює на затисках якірного кола Я1 и Я2 напругу *U*. Якщо до цих затискачів підключено навантаження з опором *R*н, то по провідниках обмотки якоря протікатимуть струми  $i_a$  якоря, що створюють сумарний струм  $I_a$ . В результаті генератор виробляє електричну енергію з потужністю  $P_{\Gamma} = U I_a$  і віддає її навантаженню.

#### **4.3. Об'єкт дослідження**

Об'єктом дослідження є ГПС з незалежним збудженням, технічні дані якого наведені на лабораторному стенді.

Зняття характеристик генератора, що досліджуються, проводять на установці, електричну схему якої наведено на рис. 4.3.

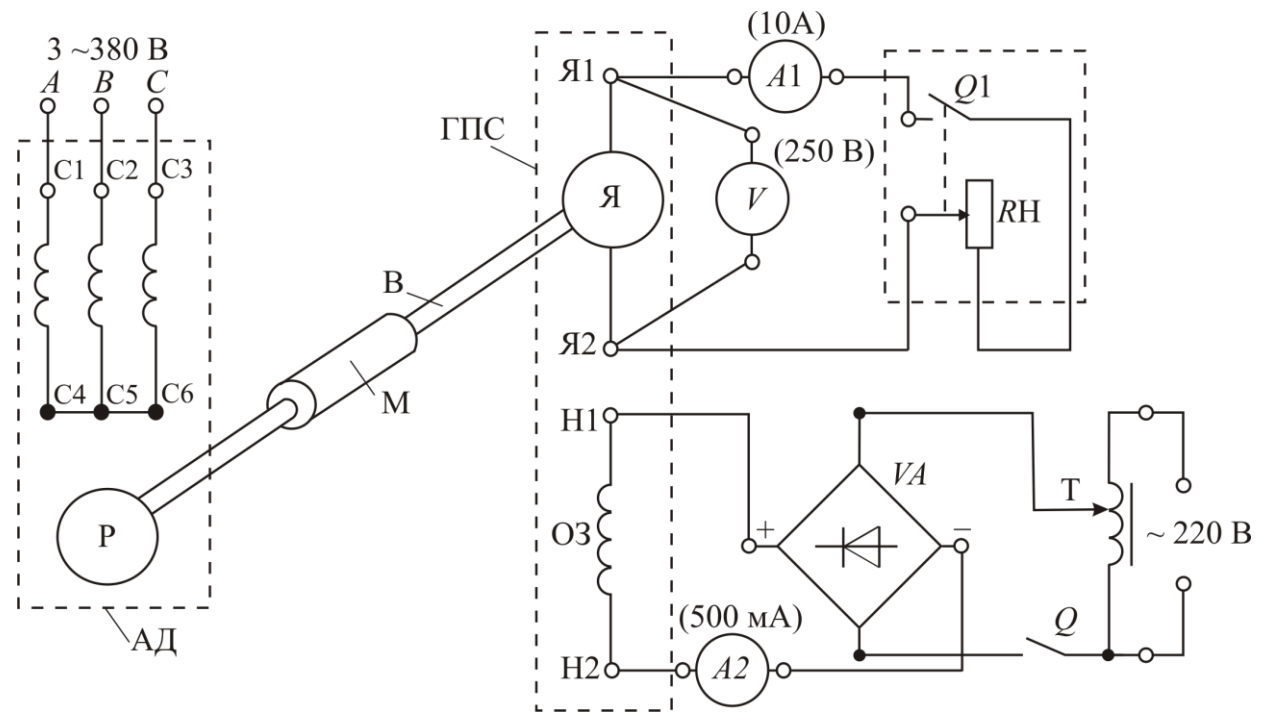

Рисунок 4.3 Електрична схема експерименту

Якір (Я) генератора постійного струму приводиться до обертання асинхронним двигуном (АД), ротор (Р) якого з'єднано механічною муфтою (М) з валом (В) генератора, що досліджується. Обмотка статора двигуна з'єднана "зіркою". Початки фазних обмоток АД (С1, С2, С3) підключаються до трифазної мережі змінного струму (*A*-*B*-*C*) з лінійною напругою 380 В.

Обмотка збудження (ОЗ) генератора через затискачі Н1-Н2 живиться постійним струмом від випрямляча (*VA*), який, у свою чергу, живиться від мережі змінного струму напругою 220 В (використовується фазна напруга тієї ж трифазної мережі) через лабораторний автотрансформатор ЛАТР (Т). Це дозволяє повільно регулювати струм обмотки збудження *I*<sup>з</sup> від нуля до потрібного значення.

Навантаженням генератора є реостат *R*Н з вбудованим вимикачем *Q*1, який в одному з крайніх положень передбачає розмикання кола навантаження (поворотом ручки реостата проти годинникової стрілки до упору). Реостат *R*Н приєднаний до затискачів якоря Я1-Я2 і в це ж коло увімкнений амперметр *A*1, що вимірює водночас струм навантаження I<sub>н</sub> і струм якоря I<sub>a</sub> = I<sub>н</sub>. Напруга на затискачах якоря *U* вимірюється вольтметром *V*, а струм в обмотці збудження – міліамперметром *A*2. Межі величин, які вимірюються приладами, вказані на рис. 4.3.

### **4.4. Порядок виконання експериментів**

4.4.1. Ознайомтесь з номінальними даними генератора, що досліджується, і занесіть їх у табл. 4.1.

4.4.2. Складіть електричну схему для проведення експериментів за рис. 4.3.

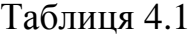

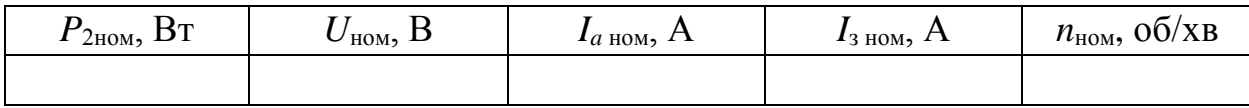

4.4.3. Перед початком кожного досліду встановлюйте ЛАТР Т1 в нульове положення.

4.4.4. Зніміть характеристику холостого ходу генератора  $U(I_3)$  при  $n_{\text{HOM}}$  i *I<sup>a</sup>* = 0. Для цього здійсніть пуск АД, замкніть вимикач *Q* та подайте напругу на ЛАТР Т1. Встановіть струм обмотки збудження  $I_3 = 0$ , зафіксуйте величину напруги *U* вольтметра і занесіть у табл. 4.2. Зніміть висхідну вітку характеристики, для чого поступово збільшуйте струм обмотки збудження за допомогою ЛАТРа Т1 з кроком 50 мА до максимального значення  $I_{\text{3max}}$ , за яким напруга на затискачах якоря  $U = E$  стане рівною  $(1,05...1,1)U_{HOM}$ . Зміни  $I_{3}$  при знятті характеристики проводять монотонно (суворо в одному напрямку). Результати вимірів занесіть у табл. 4.2. Після цього зніміть низхідну вітку при тих же значеннях струму обмотки збудження, зменшуючи струм цієї обмотки до нуля. Результати вимірів також занесіть у табл. 4.2.

**Н е в и м и к а й т е** живлення схеми і переходіть до зняття наступних характеристик.

Таблиця 4.2 *n*ном

 $=$   $\frac{1}{2}$   $\frac{1}{2}$   $\frac{1}{2$ 

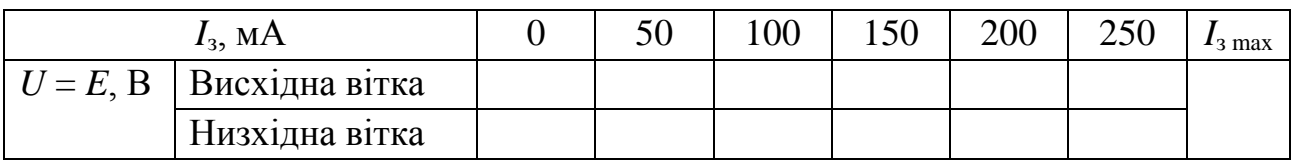

4.4.5. Зніміть зовнішню характеристику генератора *U* (*I*н) при *n*ном і *I*з ном, де  $I_{\text{H}}$  – струм навантаження, рівний струму якоря  $I_a$  при незалежному збудженні (*I* = *Ia*). Встановіть за допомогою ЛАТРа Т1 номінальний струм обмотки збудження *I*з ном. Ручку реостата *R*Н встановіть в крайнє ліве положення, що відповідає R<sub>н</sub> → ∞. Зафіксуйте приладами *V* і A1, відповідно, напругу холостого ходу  $U_0 = E$  і струм якоря  $I_a = 0$ . Дані вимірів занесіть у табл.4.3. Зменшуючи ручкою реостата *R*Н опір навантаження *R*н, навантажте генератор до значення струму якоря  $I_a = (1,05...1,2) I_{a}$ <sub>июм</sub>. Проведіть 6-7 вимірів і результати внесіть у табл. 4.3.

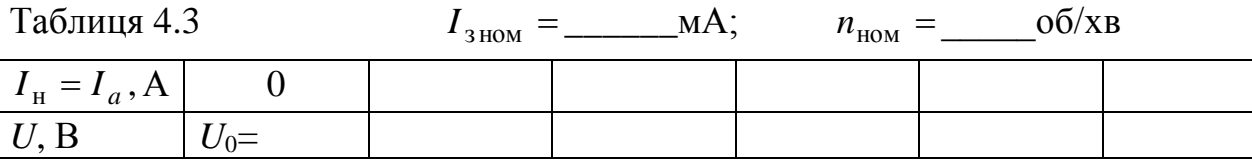

4.4.6. Зніміть регулювальну характеристику генератора  $I_3(I_{\rm H})$  при  $U_{\text{HOM}}$  = const i  $n_{\text{HOM}}$ . Для цього за допомогою ручки реостата RH встановіть опір навантаження  $R_{\text{\tiny H}} \rightarrow \infty$  ( $I_a = 0$ ), а за допомогою ЛАТРа Т1, збільшуючи струм в обмотці збудження, встановіть номінальну напругу на якорі *U*ном . Занесіть ці показання у табл. 4.4. Зменшуючи значення *R*н , навантажуйте генератор з рівномірним кроком  $I_{\rm H}$  до значення  $I_a = I_{a_{\rm HOM}}$ . За цих умов за допомогою ЛАТРа  $T1$  змінюйте струм обмотки збудження  $I_3$  так, щоб при кожному значенні струму навантаження н *I* на затискачах якоря Я1 - Я2 напруга залишалася постійною і рівною *U*ном . Проведіть 5-7 вимірів при різних значеннях н *I* . Дані занесіть у табл. 4.4.

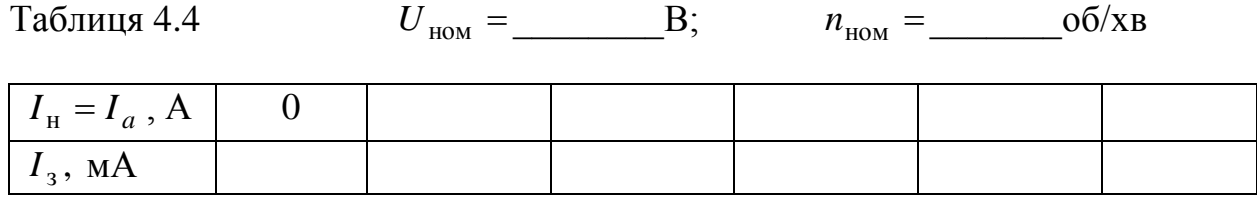

## **4.5. Обробка результатів експериментів і оформлення роботи**

4.5.1. За даними табл. 4.2 побудуйте характеристику холостого ходу генератора  $E(I_3)$ .

**Характеристика холостого ходу** (рис. 4.4 *а*) це залежність ЕРС якоря від струму збудження *E(I*з) за умови: *n=*const*, I<sup>а</sup> =* 0. Зовнішнє коло генератора розімкнено, тоді з рівняння електричного стану  $U = E - R_{\rm g} I_a$  виходить, що  $U = E$ . Якщо полюса генератора раніш були намагнічені від попередньої роботи, то вони створюють невеликий магнітний потік залишкового намагнічування Фзал. Тому при обертанні якоря наводиться невелика залишкова ЕРС *E*зал . При збільшенні струму збудження *І*<sup>з</sup> росте магнітний потік Ф, тому зростає ЕРС *Е*. При малих струмах збудження потік пропорційний струму  $\Phi \sim I_{3}$ . Через насичення сталі осердя ця залежність стає нелінійною. А через явище гістерезису ця характеристика стає двозначною, а саме, має дві вітки висхідну (1) та низхідну (2) (рис. 4.4 *а*). Причому при зменшенні струму збудження вище розташовується низхідна вітка, ніж висхідна, яка знімається при збільшенні струму збудження. При номінальному струмі збудження *І*зном в якорі наводиться певна ЕРС *Е*0.

4.5.2. За даними табл. 4.3 побудуйте зовнішню характеристику генератора  $U(I_{\rm H})$ .

**Зовнішня характеристика** (рис. 4.4 *б*) – це залежність напруги на затискачах генератора від його струму  $U(I_a)$  за умови  $n =$  const,  $I_3 =$  const.

 $U = E - R_{\rm s} I_a$  — напруга генератора буде зменшуватись з наступних причин:

1) через збільшення падіння напруги в якорі  $R_{\rm s}I_{a}$ ;

2) через реакцію якоря зменшується результуючий магнітний потік, а отже і ЕРС ( $E = c_{\text{E}} \Phi n$ ). Відсоткова зміна напруги дорівнює

$$
\Delta U = \frac{U_0 - U_{\text{HOM}}}{U_0} \approx 10\% E,
$$

де  $U_0$  – напруга на затискачах генератора в режимі холостого ходу;  $U_{\text{HOM}}$  – номінальна напруга генератора при номінальному струмі навантаження *Iа*ном.

4.5.3. За даними табл. 4.4 побудуйте регулювальну характеристику генератора  $I_3(I_a)$ .

**Регулювальна характеристика** (рис. 4.4 *в*) це залежність струму збудження *І*<sup>з</sup> від струму якоря *І<sup>а</sup>* , що віддається в зовнішнє коло *I*<sup>з</sup> (*Iа*)*,* за умови  $n =$  const,  $U =$  const.

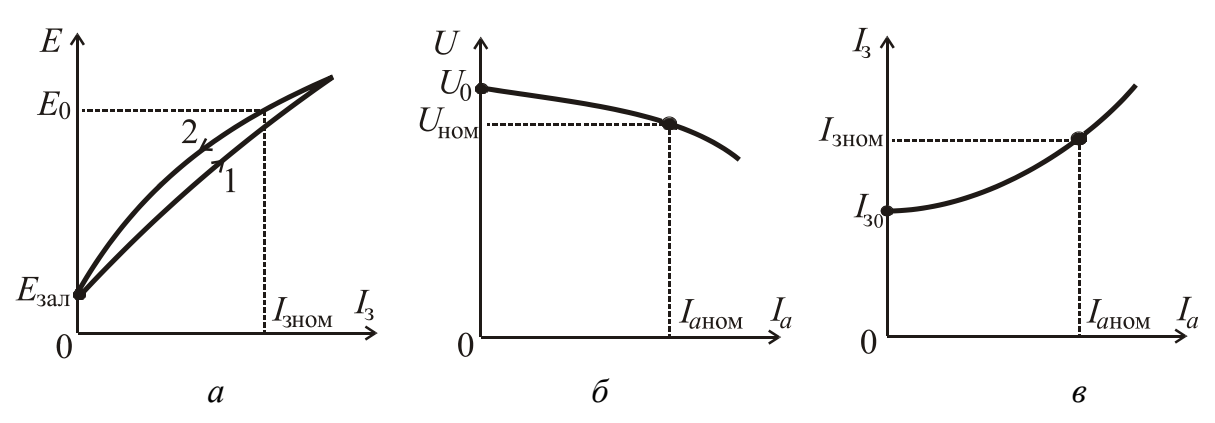

Рисунок 4.4 - Характеристики генератора постійного струму: *а* характеристика холостого ходу; *б*  зовнішня характеристика*; в* регулювальна характеристика

Із зовнішньої характеристики виходить, що при збільшенні навантаження напруга генератора зменшується. Якщо її необхідно підтримувати постійною, тоді необхідно збільшувати ЕРС  $E\!=\!{\rm c}_{\rm E} \Phi n\;$  струмом збудження (з рівняння  $U = E - R_{\rm s} I_a$ ). Таким чином, регулювальна характеристика показує, як потрібно регулювати струм збудження при зміні навантаження генератора, щоб напруга на його затисках залишалася незмінною. Характеристика виходить з деякого початкового значення струму збудження *І*з<sup>0</sup>

Використовуючи зовнішню характеристику  $U(I_a)$ , визначте номінальну відсоткову зміну напруги якоря  $\Delta U_{\text{HOM}} = \frac{U_0 - U_{\text{HOM}}}{V} \times 100$  $\boldsymbol{0}$  $H_{\text{HOM}} = \frac{U_0 - U_{\text{HOM}}}{I} \times$  $\overline{\phantom{0}}$  $\Delta U_{\text{HOM}} =$ *U*  $U_0 - U$  $U_{\text{HOM}} = \frac{U_0 - U_{\text{HOM}}}{I} \times 100\%$ .

#### **К о н т р о л ь н і з а п и т а н н я**

1. Яка конструкція генератора постійного струму?

2. Поясніть принцип дії генератора постійного струму з незалежним збудженням.

3. Поясніть призначення колектора в генераторі постійного струму.

4. Напишіть основні формули, що характеризують роботу генератора.

5. Чому з ростом струму навантаження напруга на якорі зменшується? Вкажіть усі причини.

6. Поясніть характер зміни характеристики холостого ходу ГПС з незалежним збудженням.

7. Наведіть регулювальну характеристику ГПС з незалежним збудженням і поясніть характер її зміни.

8. Поясніть характер зміни зовнішньої характеристики ГПС з незалежним збудженням.

9. Які види втрат потужності мають місце у генераторі постійного струму в процесі перетворення механічної енергії в електричну?

### **Л а б о р а т о р н а р о б о т а 5**

# **ДОСЛІДЖЕННЯ ТРИФАЗНОГО АСИНХРОННОГО ДВИГУНА З КОРОТКОЗАМКНЕНИМ РОТОРОМ**

### **5.1. Мета і задачі заняття**

Мета роботи – закріплення теоретичних знань про конструкцію і принцип дії трифазних асинхронних двигунів (ТАД), отримання практичних навичок розрахунку та дослідження параметрів і характеристик ТАД з короткозамкненим ротором.

Задачі заняття – експериментальні дослідження ТАД з короткозамкненим ротором. При дослідженні знімаються його робочі характеристики та розраховуються механічні.

#### **5.2. Теоретичні положення**

Серед електродвигунів найбільшого поширення набули асинхронні двигуни внаслідок їх дешевизни й надійності. До асинхронних відносять машини змінного струму, частота *n<sup>2</sup>* обертання ротора яких змінюється зі зміною навантаження і відрізняється від частоти обертання магнітного поля статора *n1*. Смисл слова «асинхронний» – *неодночасний*. Як і всі електричні машини, асинхронна є зворотною, тобто може працювати як у генераторному режимі, так і у режимі двигуна, але асинхронні генератори практично не застосовують.

#### **Конструкція асинхронного двигуна з короткозамкненим ротором.**

Асинхронний двигун складається з нерухомого статора і обертового ротора, розділених повітряним проміжком. На рис. 5.1 наведено поперечний (*а*) та повздовжній (*б*) перерізи трифазного асинхронного двигуна з короткозамкненим ротором. Статор складається з корпуса 1, виконаного з чавуну або з алюмінію, з

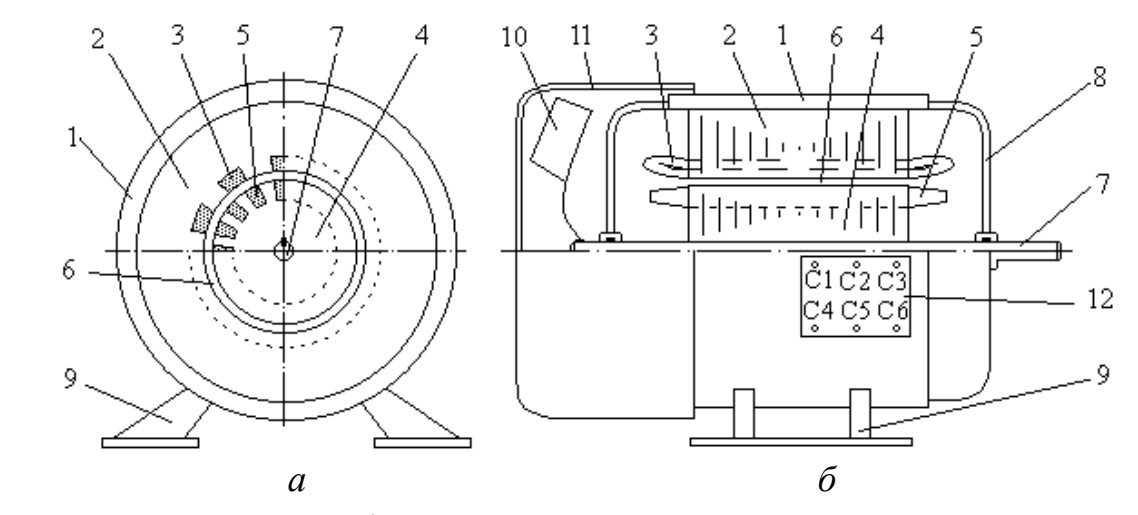

Рисунок 5.1 - Конструкція асинхронного двигуна з короткозамкненим ротором

ребрами для охолодження, шихтованого осердя статора 2, набраного з листів електротехнічної сталі і запресованого у корпус. На внутрішній поверхні осердя виштампувані пази, в які укладають обмотку статора 3. Ротор складається з шихтованого осердя 4, в пазах якого укладена обмотка ротора 5. Між ротором і статором виконаний невеликий повітряний проміжок 6. Осердя ротора 4 закріплено на валу 7. Статор підтримується на підшипникових щитах 8, а корпус 1 кріпиться до основи за допомогою лап 9. З одного боку ротора на валу закріплений вентилятор 10, закритий тонким кожухом вентилятора 11. Виводи трифазної обмотки статора 3 приєднані до клемної коробки 12. Осі окремих обмоток (фаз) розташовані відносно одна одної під кутом 120°. Між собою обмотки статора з'єднуються у «зірку» або «трикутник».

Призначення статора – створювати обертове магнітне поле за допомогою трифазної обмотки, яка живиться трифазною системою струмів. Призначення ротора – перетворювати електричну енергію в механічну обертового руху за допомогою індукованої ЕРС та струмів у обмотці.

У короткозамкненому роторі виконують обмотку за типом білячої клітини. У пази осердя ротора без ізоляції укладають (заливають) алюмінієві або латунні стержні, які з кінців з'єднані торцевими кільцями з того ж матеріалу. Короткозамкнений ротор не має електричного зв'язку з зовнішньою мережею.

# **Принцип дії ТАД. Створення обертового магнітного поля. Рівняння електричного стану кіл статора і ротора.**

У трифазному асинхронному двигуні осі статорних обмоток *С*1*-С*4, *С*2-*С*5 і *C*3-*С*6 повернені відносно одна одної на 120 вздовж внутрішньої поверхні статора, що забезпечує просторовий зсув. Фазовий зсув між струмами 120° електричних градусів, а відтак і між магнітними полями обмоток, виникає при підключенні цих обмоток до трифазної мережі, тобто до трифазної обмотки статора підводиться змінна трифазна напруга, під дією якої по фазах течуть змінні струми:

$$
i_A = I_m \sin \omega t
$$
;  $i_B = I_m \sin(\omega t - 120^\circ)$ ;  $i_C = I_m \sin(\omega t + 120^\circ)$ .

Аналогічно можна записати вирази і для магнітних полів, які цими струмами.

Результуючий вектор магнітного поля обертається з кутовою швидкістю  $\omega$  у бік фази, що відстає. Таке поле, що обертається, називають обертовим магнітним полем. Рух магнітної хвилі супроводжується переміщенням магнітних полюсів *N*  і *S* у внутрішній поверхні статора, причому залежність магнітного поля у повітряному зазорі близька до синусоїдальної.

У загальному випадку магнітне поле обертається з частотою

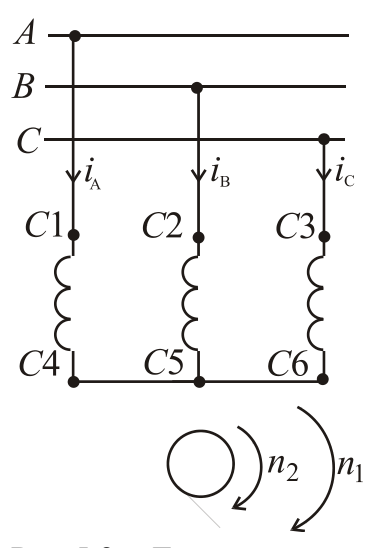

$$
n_1 = \frac{60f_1}{p}, \text{ o6/XB},
$$

де *f*<sup>1</sup> – частота струму в обмотках статора; *p* – число пар полюсів обмотки статора ТАД.

У провідниках обмоток статора і ротора під дією цього поля по закону електромагнітної індукції будуть наводитись ЕРС, відповідно *E*<sup>1</sup> і *E*2.

Оскільки коло ротора короткозамкнене, то під дією ЕРС *E*<sup>2</sup> по обмотці ротора тече струм *I*2. На кожний провідник ротора за законом Ампера буде діяти сила Ампера

 $F_A = I B l$ ,

Рис.5.2 Електрична схема вмикання ТАД з короткозамкненим ротором

де *I*, *B*, *l* струм, магнітна індукція та активна довжина провідника.

В результаті цього виникає обертальний момент, і ротор почне обертатись. Таким чином, принцип дії асинхронного двигуна заснований на взаємодії обертового магнітного поля, утвореного обмоткою статора, зі струмами, які утворюються цим же полем в провідниках обмотки ротора.

Всі параметри статора мають індекс 1, а ротора – 2. В асинхронному двигуні магнітне поле статора та ротор обертаються в один бік. Частота обертання ротора *n*<sup>2</sup> за визначенням асинхронного двигуна не дорівнює частоті обертання магнітного поля статора  $n_1$ , зокрема, в режимі двигуна  $n_1 > n_2$ .

Для оцінки цієї різниці вводять поняття **ковзання**, яке є безрозмірною величиною

$$
s=\frac{n_1-n_2}{n_1}.
$$

У асинхронних двигунах при номінальному навантаженні *s*ном = 0,02..0,09.

Значення та знак ковзання визначають режим роботи асинхронної машини. Так, в режимі ідеального холостого ходу ротор та магнітне поле обертаються з однаковими частотами в одному напрямку, ковзання *s* = 0, ротор нерухомий відносно обертового магнітного поля, ЕРС в його обмотці не наводиться, струм ротора та електромагнітний момент машини відсутні. При пуску ротор в перший момент часу нерухомий отже *s* = 1. В загальному випадку ковзання у режимі двигуна змінюється від *s* = 1 при пуску до *s* = 0 в режимі ідеального холостого ходу.

Раніше було вказано, що обертове магнітне поле статора, як і в трансформаторі, наводить в обмотці статора ЕРС, діюче значення якої

$$
E_1 = 4,44f_1\Phi_m w_1 k_{\text{odd}},
$$

де  $f_1$  – частота підведеної напруги; $\Phi_m$  – амплітудне значення магнітного потоку;  $w_1$  – кількість витків в обмотці статора;  $k_{\text{0.0}1}$  – обмотувальний коефіцієнт статора (складає 0,92...0,98).

Рівняння для статорної обмотки асинхронного двигуна має вигляд

$$
\underline{U}_1 = -\underline{E}_1 + \underline{I}_1 \underline{Z}_1 = -\underline{E}_1 + \underline{I}_1 (R_1 + jX_1),
$$

де *R*<sup>1</sup> – активний опір фазної обмотки статора; *X*<sup>1</sup> – індуктивний опір розсіювання фазної обмотки статора.

ЕРС у обмотці ротора, як і у вторинній обмотці трансформатора, визначається за аналогічною формулою

$$
E_{2S} = 4.44 f_2 \Phi_m w_2 k_{\text{o6M2}} = E_{20} s,
$$

де  $f_2$  – частота ЕРС ротора;  $w_2$  – кількість витків в обмотці ротора;  $k_{0.0042}$  – обмотувальний коефіцієнт ротора, *Е*20 – ЕРС нерухомого ротора.

Частота ЕРС та струму в обмотці ротора  $f_2 = f_1 s$ .

З отриманого виразу походить, що у нерухомому роторі (при *s* = 1) частота ЕРС та струму будуть дорівнювати частоті підведеної напруги.

Коли ротор нерухомий (в момент пуску), то *s =* 1 і в обмотці ротора наводиться максимальна ЕРС, а в режимі ідеального холостого ходу, коли  $n_2 = n_1$ , ця ЕРС дорівнює нулю.

Для роторної обмотки асинхронного двигуна маємо наступне рівняння

$$
\underline{U}_2 = \underline{E}_{2S} - \underline{I}_2 \underline{Z}_2 = \underline{E}_{2S} - R_2 I_2 - jX_{20} s \underline{I}_2,
$$

де *R*<sup>2</sup> – активний опір обмотки ротора; *X*<sup>20</sup> – індуктивний опір розсіювання обмотки нерухомого ротора.

Але оскільки обмотка ротора короткозамкнена, то  $\underline{U}_2$  = 0, тому для роторної обмотки можна записати рівняння

$$
\underline{E}_{2S} = \underline{I}_2 \underline{Z}_2 = \underline{I}_2 R_2 + j \underline{I}_2 X_{20} s \, .
$$

Діюче значення струму в обмотці ротора асинхронного двигуна

$$
I_2 = \frac{E_{20}}{\sqrt{\left(\frac{R_2}{s}\right)^2 + X_{20}^2}} = \frac{E_{20} s}{\sqrt{R_2^2 + (X_{20} s)^2}}.
$$

Пусковий струм ротора (при *s* = 1) великий – у 5…8 разів перевищує номінальний. А оскільки струм ротора практично прямо пропорційний струму статора, як це має місце між вторинним та первинним струмами у трансформаторі, то відповідно пусковий струм статорної обмотки буде у 4…8 разів перевищувати номінальне значення. Отже, одна з проблем асинхронного двигуна – це великий пусковий струм.

Обертовий або електромагнітний момент ТАД

$$
M = C_M' \Phi_m I_2 \cos \psi_2,
$$

де  ${\it C}'_M-$  коефіцієнт, який залежить від конструктивних параметрів двигуна;

 $\Psi_2$  – кут зсуву між ЕРС  $E_{20}$  і струмом  $I_2$ .

З іншого боку, обертовий електромагнітний момент можна записати у функції фазної напруги *U*1ф, прикладеної до обмотки статора, і параметрів обмотки ротора

$$
M = C_M \frac{U_{1\phi}^2 R_2 s}{R_2^2 + (X_{20} s)^2},
$$

де *С<sup>М</sup>* коефіцієнт, аналогічний коефіцієнту / *C<sup>М</sup>* .

# **Потужність, її втрати і ККД асинхронного двигуна.**

До статорної обмотки ТАД з мережі підводиться електрична потужність

$$
P_1 = \sqrt{3} U_{1\pi} I_{1\pi} \cos \varphi_1,
$$

де U1л, *I*1л – лінійна напруга та лінійній струм в обмотці статора.

Електромагнітна потужність ТАД *Р*ем, яка передається від статора до ротора через повітряний проміжок, може бути записана через електричні або механічні параметри. Слід мати на увазі, що перетворення електричної енергії джерела в механічну енергію обертання в асинхронному двигуні супроводжується втратами потужності, відповідно

$$
P_{\rm em} = P_1 - (P_{\rm M1} + P_{\rm el}) = E_{20} I_2 \cos \Psi_2 = \frac{n_1}{9,55} M,
$$

де *Р*м1 магнітні втрати у сталі статора, які виникають через вихрові струми і гістерезис;  $P_{\text{el}} = 3I_1^2 R_1$  – електричні втрати в мідних обмотках статора,  $\psi_2$  – кут між векторами *Е*20 та *І*2 .

Корисна механічна потужність ТАД на валу

$$
P_2 = \frac{n_2}{9,55} M_2,
$$

де  $M_2 = M - M_0$  – корисний механічний момент на валу, а  $M_0$  – момент зумовлений тертям у підшипниках та обертових частин ТАД о повітря.

В роторі мають місце електричні втрати в обмотках ротора  $P_{e2} = 3I_2^2 R_2$  та механічні втрати, обумовлені всіма видами тертя *Р*мех.

Таким чином, корисна механічна потужність на валу *Р*<sup>2</sup> менше за підведену на величину втрат  $\Delta P$ 

$$
P_2 = P_1 - \Delta P = P_1 - (P_{\rm M1} + P_{\rm el} + P_{\rm e2} + P_{\rm max}),
$$

де *Р*м1 – постійні втрати, що не залежать від навантаження, їх знаходять з досліду холостого ходу. *P*е1 *P*е2 – змінні втрати, що залежать від навантаження, їх знаходять з досліду короткого замикання при загальмованому роторі і номінальних струмах статора і ротора.

ККД асинхронного двигуна (досить високий від 0,74 до 0,92) визначається відношенням корисної механічної потужності на валу *Р*<sup>2</sup> до потужності, яка споживається з мережі *Р*<sup>1</sup>

$$
\eta = \frac{P_2}{P_1} = \frac{P_2}{P_2 + \Delta P}.
$$

### **Реверс трифазних асинхронних двигунів.**

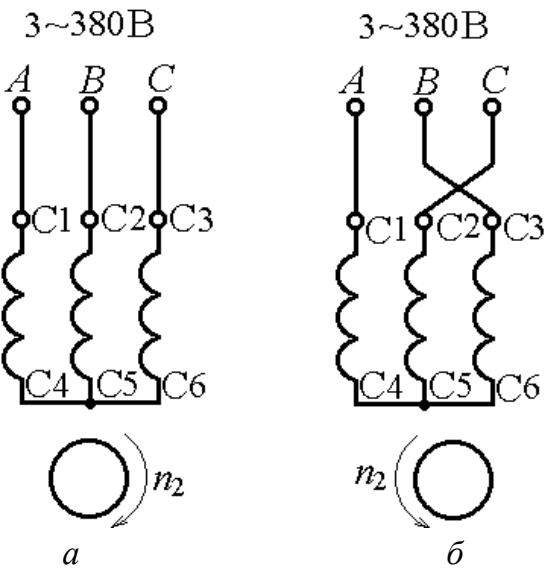

Рисунок 5.3 Прямий пуск (*а*) та реверс (*б*) асинхронного двигуна з короткозамкненим ротором

Реверс двигуна – це зміна напрямку обертання на протилежне. Ротор захоплюється полем, що обертається, напрямок якого визначається порядком чергування фаз трифазної обмотки статора. Отже, для реверса асинхронного двигуна необхідно змінити напрямок обертання його магнітного поля. Для цього достатньо поміняти місцями будь-які два провідники, що з'єднують трифазну обмотку статора з мережею. На рис. 5.3 *а* показаний прямий порядок вмикання фаз обмотки статора до мережі, а на рис. 5.3 *б* зміна порядку фаз, тобто реверс.

#### **5.3. Об'єкт дослідження**

Об'єктом дослідження є ТАД з короткозамкненим ротором з номінальними даними, наведеними на стенді. Електрична схема для проведення досліджень наведена на рис. 5.4, де біля кожного електровимірювального приладу показана потрібна межа вимірювань.

Живлення ТАД здійснюється від трифазної мережі з лінійною напругою 380 В. Обмотка статора ТАД з'єднується "зіркою". Гальмовий момент на валу асинхронного двигуна створюється за допомогою генератора постійного струму (ГПС) з незалежним збудженням. Таким чином, обертовий момент на валу ТАД дорівнює гальмовому моменту ГПС. Вали ГПС і ТАД з'єднані механічно за допомогою муфти. Зміна гальмового моменту здійснюється шляхом зміни опору навантажувального реостата *R*H, увімкненого в коло якоря ГПС.

Обмотка збудження (ОЗ) ГПС живиться від регульованого джерела постійного струму. Зміна струму збудження ГПС здійснюється за допомогою ЛАТ- Ра *Т*1, до вторинної обмотки якого ввімкнено випрямляч *VA*. ЛАТР увімкнений на фазну напругу трифазної мережі. Вимір частоти обертання ротора (Р) ТАД здійснюється цифровим тахометром (*HZ*) від датчика частоти обертання (ДШ), встановленого на валу (В) ТАД.

# **5.4. Порядок виконання експериментів**

5.4.1. Запишіть номінальні дані асинхронного двигуна у табл. 5.1.

Таблиця 5.1

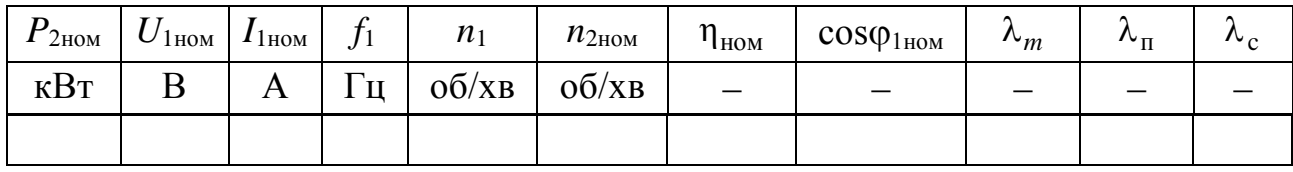

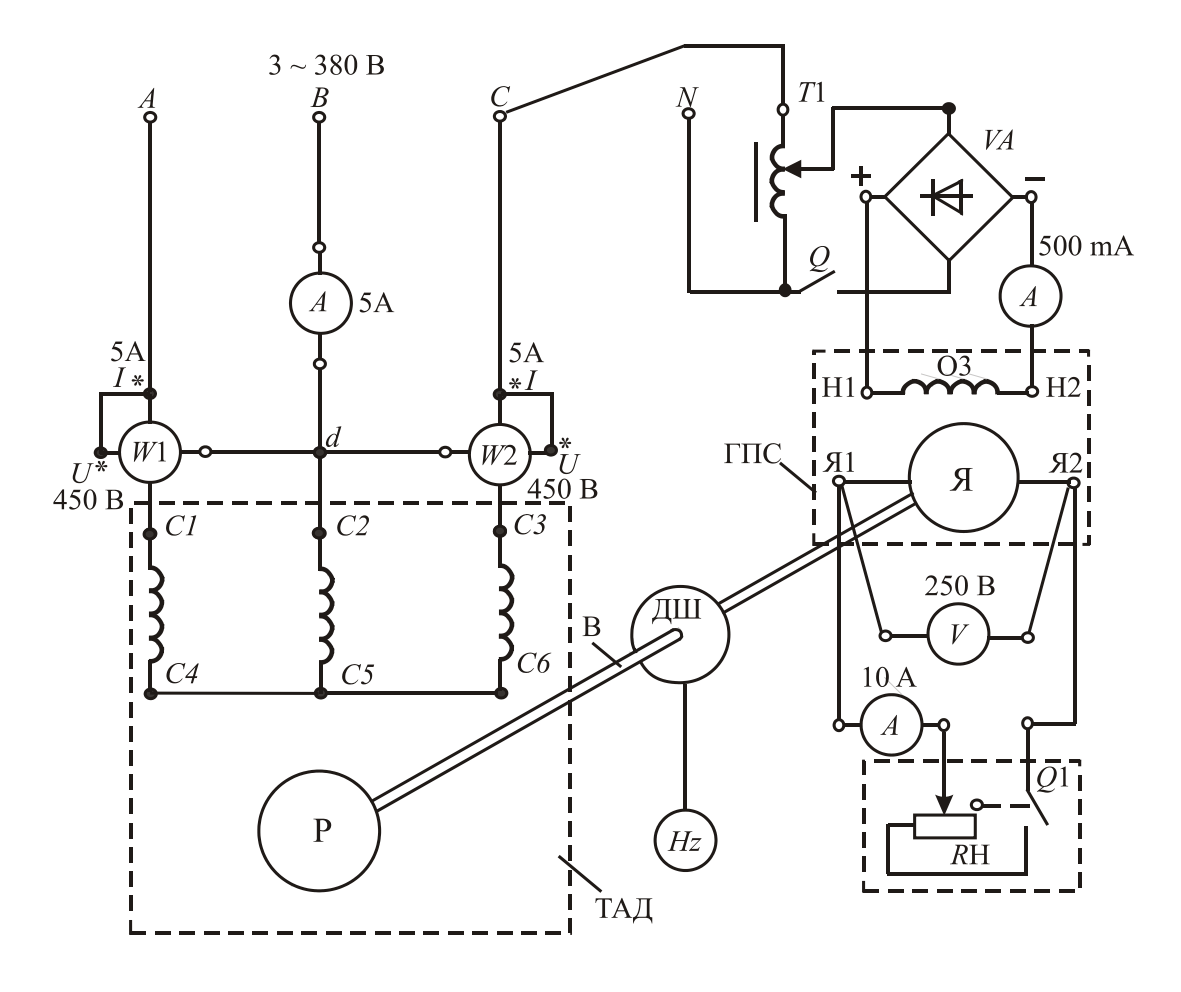

Рисунок 5.4 Електрична схема експерименту

В таблиці 5.1 позначені:

*P*2ном – номінальна корисна механічна потужність на валу двигуна;

*U*1ном – номінальна лінійна напруга двигуна;

*I*1ном – номінальний лінійний струм двигуна;

*f*<sup>1</sup> – частота напруги мережі;

*n*<sup>1</sup> – число обертів магнітного поля;

*n*2ном – номінальне число обертів ротора;

 $\eta_{HOM}$  – номінальний коефіцієнт корисної дії;

 $cos\varphi_{1\text{\tiny{HOM}}}$  – номінальний коефіцієнт потужності двигуна;

 $\lambda_m \!=\! M_{2\, \rm max}$  /  $\!_{2\, \rm Hom}$  — перевантажувальна здатність двигуна за моментом;

 $\lambda_{\rm n} = M_{2\,{\rm nvck}} / M_{2\,{\rm HOM}}$  – кратність пускового моменту;

 $\lambda_c = I_{\text{Inyck}} / I_{\text{IHOM}}$  – кратність пускового струму;

5.4.2. Запишіть значення ККД генератора  $\eta_{\Gamma}$ , наведені на стенді, у табл. 5.2.

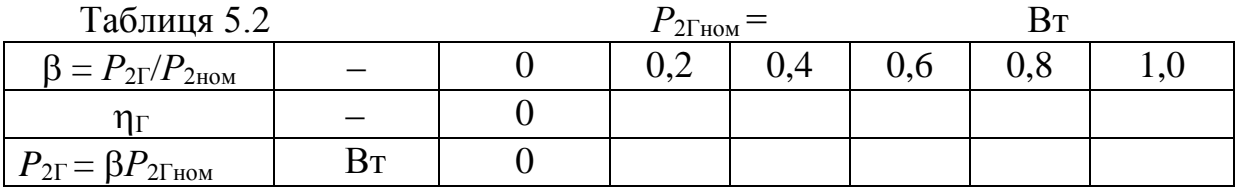

5.4.3. Складіть схему для зняття характеристик ТАД за рис. 5.4.

5.4.4. Встановіть ЛАТР в нульове положення. Ручку навантажувального реостата RH встановіть в крайнє ліве положення, що відповідає розриву кола обмотки якоря генератора. Здійсніть пуск ТАД, вмикаючи трифазне джерело змінної напруги 380 В.

5.4.5. За допомогою ЛАТРа повільно збільшуйте струм обмотки збудження генератора до тих пір, доки не досягнете номінальної напруги на якорі ГПС  $U$ Гном.

Змінюючи за допомогою навантажувального реостата *R*H струм навантаження ГПС *I*<sup>Г</sup> від нуля до номінального значення через інтервали, визначені викладачем, зніміть показання всіх приладів і результати вимірів занесіть до табл. 5.3. Збільшуючи струм у обмотці якоря ГПС, збільшується гальмовий момент на валу ТАД, відповідно оберти ТАД зменшуються.

Заповніть графи "виміряне" табл. 5.3.

| Виміряне |       |           |  |                 |  | Обчислене    |       |    |  |                                                                                                    |       |  |          |                |
|----------|-------|-----------|--|-----------------|--|--------------|-------|----|--|----------------------------------------------------------------------------------------------------|-------|--|----------|----------------|
| ГПС      |       |           |  |                 |  |              |       |    |  |                                                                                                    |       |  |          |                |
| $U_1$    | $I_1$ | $n_2$     |  |                 |  |              |       |    |  | $\left  \begin{array}{c c c} P^{\prime} & P^{\prime\prime} & U_{\Gamma} & I_{\Gamma} \end{array} \right  \left. \begin{array}{c c c} I_{\Gamma} & P_{1\pi} & P_{2\Gamma} & \eta_{\Gamma} & P_{1\Gamma} = & M_{2} & S \end{array} \right  \left. \begin{array}{c c} \begin{array}{c c} I_{\Gamma} & I_{\Gamma} & I_{\Gamma} & I_{\Gamma} \end{array} \right  \left. \begin{array}{c} \begin{array}{c} \begin{array}{c} \end{array} & \begin{array}{c} \end{array} & \begin{array}{c} \end{array} \end{$ |       |  | $\eta$ д | $cos\varphi_1$ |
|          |       |           |  |                 |  |              |       |    |  |                                                                                                    |       |  |          |                |
| B        | Α     | $O(6)$ XB |  | $B_T   B_T   B$ |  | $\mathbf{A}$ | $B_T$ | BT |  | <b>B</b> <sub>T</sub>                                                                                                    | $H_M$ |  |          |                |
|          |       |           |  |                 |  |              |       |    |  |                                                                                                    |       |  |          |                |
|          |       |           |  |                 |  |              |       |    |  |                                                                                                    |       |  |          |                |
|          |       |           |  |                 |  |              |       |    |  |                                                                                                    |       |  |          |                |
|          |       |           |  |                 |  |              |       |    |  |                                                                                                    |       |  |          |                |
|          |       |           |  |                 |  |              |       |    |  |                                                                                                    |       |  |          |                |

Таблиця 5.3

де *P*, *P* потужності, які вимірюють ватметри відповідно *W*1 та *W*2 на схемі (рис. 5.4);  $U_{\Gamma}$  – напруга на виводах якірного кола генератора;  $I_{\Gamma}$  – струм генератора.

### **5.5. Обробка результатів експериментів і оформлення роботи**

5.5.1. Зробіть необхідні розрахунки величин, поданих у табл. 5.3 в графах «обчислене», керуючись наступними співвідношеннями:

Активна потужність, яка подається з мережі до асинхронного двигуна,

$$
P_{1\perp} = P' + P'';
$$

потужність, що віддається генератором споживачу (реостату *R*H)

$$
P_{2\Gamma} = U_{\Gamma} I_{\Gamma}.
$$

Механічна потужність, що подається до генератора від двигуна

$$
P_{1\Gamma} = \frac{P_{2\Gamma}}{\eta_{\Gamma}} ,
$$

де  $\eta_r$  визначається за кривою  $\eta_r$  ( $P_{2\Gamma}$ ), яка наведена на лабораторному стенді, для кожного значення  $P_{2\Gamma}$ .

Механічна потужність, що віддається двигуном генератору

$$
P_{2\text{A}}=P_{1\Gamma} ;
$$

Обертовий момент 2  $n_2 = 9,55 \frac{I_{2} \pi}{n}$ *n P*  $M_2 = 9.55 \frac{2\mu}{\mu}$ , де  $P_{2\mu}$  вимірюється в Вт, а *n*<sub>2</sub> в об/хв;

ковзання 
$$
s = \frac{n_1 - n_2}{n_1}
$$
; ККД двигуна  $\eta_{\pi} = \frac{P_{2\pi}}{P_{1\pi}}$ ;

коефіцієнт потужності  $1'1$ 1Д  $y_1 - \sqrt{3}$ cos  $U_1$ *I Р*  $\varphi_1 = \frac{-1\mu}{\sqrt{2} \pi r}$ .

5.5.2. Визначте за даними табл. 5.3 номінальний, максимальний й пусковий моменти, номінальне і критичне ковзання та критичну частоту обертання за означеними нижче формулами

$$
M_{2_{\text{HOM}}} = 9,55 \frac{P_{2_{\text{HOM}}}}{n_{2_{\text{HOM}}}}; \quad M_{2_{\text{max}}} = \lambda_m M_{2_{\text{HOM}}}; \quad M_{2_{\text{TiyCK}}} = \lambda_n M_{2_{\text{HOM}}};
$$
  

$$
s_{\text{HOM}} = \frac{n_1 - n_{2_{\text{HOM}}}}{n_1}; \quad s_{\text{KP}} = s_{\text{HOM}} \left( \lambda_m + \sqrt{\lambda_m^2 - 1} \right); \quad n_{2_{\text{KP}}} = n_1 (1 - s_{\text{KP}}).
$$

Для практичних розрахунків  $M(s)$  або  $n_2(M)$  використовується формула Клосса

$$
M = \frac{2M_{\text{max}}}{s/s_{\text{kp}} + s_{\text{kp}}/s}.
$$

5.5.3. Побудуйте для двигуна розрахункову апроксимовану механічну характеристику  $n_2(M_2)$  за прикладом рис. 5.5, *а* по точках **а, б, в, г** з координатами **а**(0, *n*1), **б**(*M*2ном, *n*2ном), **в**(*M*2max, *n*2кр), **г**(*M*2пуск, 0), використовуючи дані табл. 5.1 і 5.3. Порівняйте результати експерименту з розрахунком.

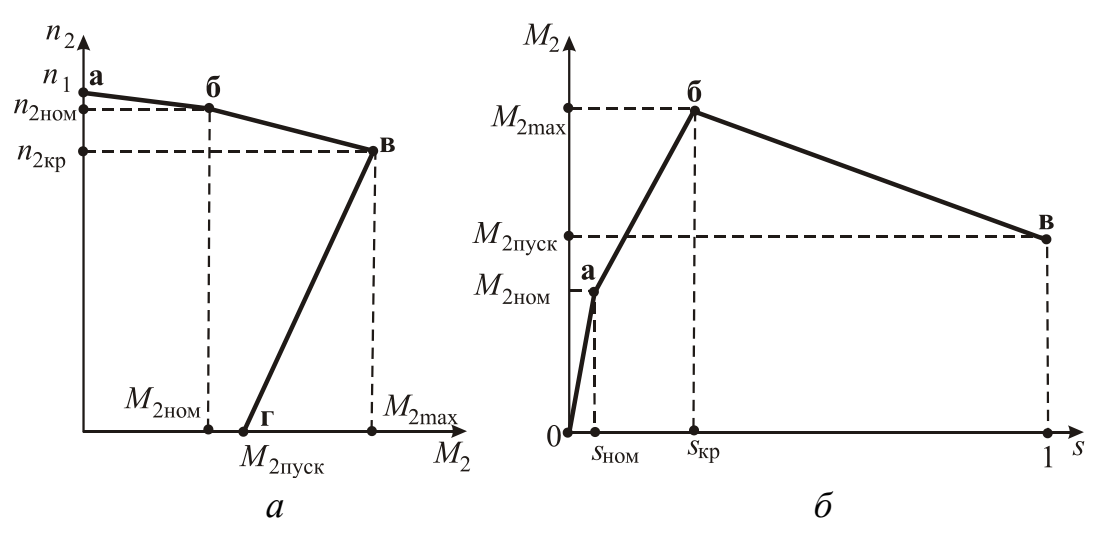

Рисунок 5.5 - Механічні характеристики ТАД

5.5.4. Побудуйте для асинхронного двигуна розрахункову апроксимовану характеристику залежності обертового моменту від ковзання М2(*s*) за прикладом рис. 5.5,6 по точках **0, а, б, в** з координатами **а** (S<sub>ном</sub>, M<sub>2ном</sub>), **б** (S<sub>кр</sub>, M<sub>2max</sub>), **в** (1, М2пуск). Порівняйте результати експерименту з розрахунком.

#### **К о н т р о л ь н і з а п и т а н н я**

- 1. Зобразіть конструкцію ТАД з короткозамкненим ротором
- 2. Які умови забезпечують створення в ТАД обертового магнітного поля?
- 3. Поясніть принцип дії ТАД.
- 4. Що називається ковзанням ТАД? Яким виразом воно визначається і в яких межах змінюється при роботі машини в режимі двигуна?
	- 5. Запишіть рівняння електричного стану кіл статора і ротора.
	- 6. Які втрати потужності виникають в ТАД при його роботі?
	- 7. Як визначають ККД ТАД і в яких межах він знаходиться?
	- 8. Що таке реверс ТАД і яким чином він робиться?

### **СПИСОК ЛІТЕРАТУРИ**

1. Блажкин А.Т. Общая электротехника / А.Т. Блажкин. – Л: Энергоатомиздат, 1986. – 592 с.

2. Электротехника: учеб.пособие для самостоятельной работы студентов / В.Г. Данько, В.И.Милых, А.К.Черкасов, В.Ф.Болюх. – К.: УМК ВО, 1990. – 264 с. – На укр.яз.

3. Касаткин А.С. Электротехника / А.С. Касаткин, В.М. Немцов. – М .: Энергоатомиздат, 1993. – 440 с.

4. Мілих В.І. Електротехніка та електромеханіка : підручник / В. І. Мілих. – К.: Каравела, 2005. – 376 с.

5. Дослідження магнітних кіл та електротехнічних пристроїв. Методичні вказівки до лабораторних робіт з курсу «Електротехніка» для студентів усіх не електротехнічних спеціальностей / упоряд. В.Г.Данько, І.В. Поляков, А.К. Черкасов та ін.; за ред. В.Г.Данька. – Харків: ХДПУ, 1998. – 45 с.

6. Розрахунок параметрів та характеристик електротехнічних пристроїв: Методичні вказівки до розрахунково-графічної роботи з курсу «Електротехніка» для студентів усіх не електротехнічних спеціальностей / уклад. В.І. Милих, І.В.Поляков, А.К. Черкасов ; за ред. В.І Мілих. – Харків: НТУ «ХПІ», 2001. –44 с.

7. Дослідження електричних кіл, електротехнічних та електронних пристроїв : Методичні вказівки до лабораторних робіт за курсом «Електротехніка і електроніка» для студентів усіх не електротехнічних спеціальностей заочної форми навчання / укладачі В.Г. Данько, А.К. Черкасов, І.В.Поляков та ін. – Харків: НТУ «ХПІ», 2008. – 48 с.

#### **ЗМІСТ**

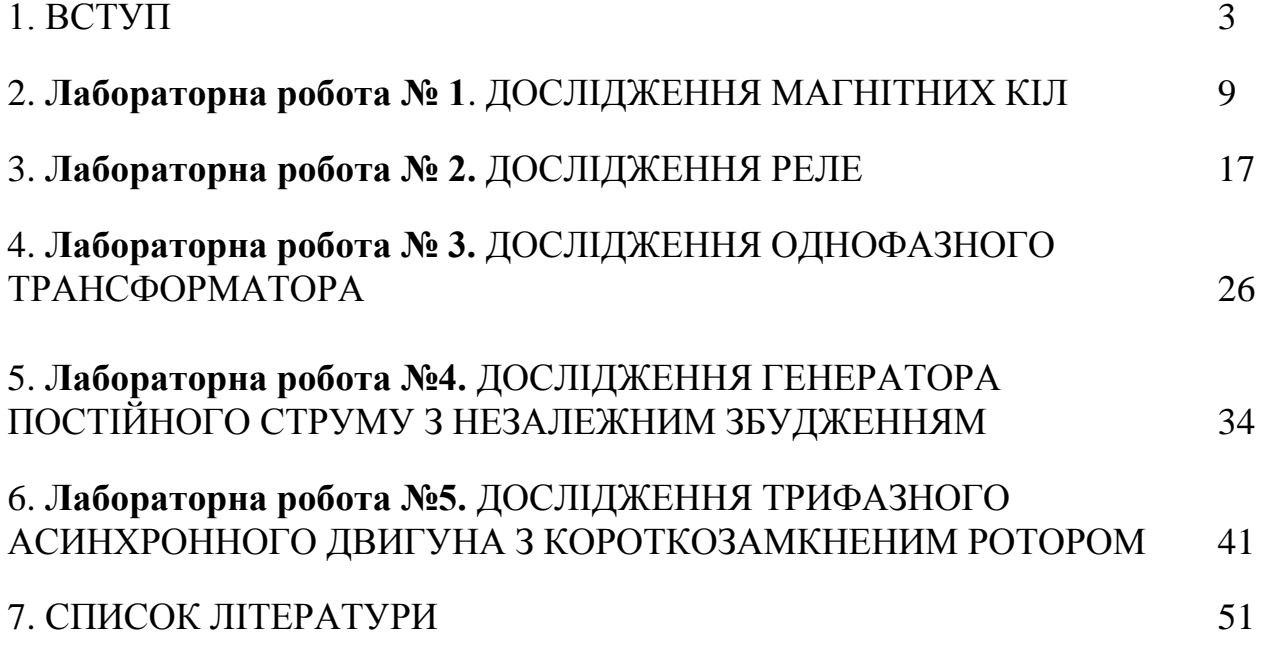

Навчальне видання

БОЛЮХ Володимир Федорович МАРКОВ Владислав Сергійович ПОЛЯКОВ Ігор Володимирович ГОНЧАРОВ Євген Вікторович КРЮКОВА Наталья Валеріївна

# **ЕЛЕКТРОТЕХНІЧНІ ПРИСТРОЇ Лабораторний практикум з електротехніки**

з курсу "Електротехніка, електроніка та мікропроцесорна техніка"

для студентів неелектротехнічних спеціальностей денної та заочної форми навчання

В трьох частинах

## **Частина ІІ**

Відповідальний за випуск В.Г. Данько Роботу рекомендував до видання В.В. Воінов В авторській редакції

План 2016. поз.16

Підписано до друку . Формат 60х84 1/16. Папір офсетний. Riso–друк. Гарнітура Tаймс. Ум. друк. арк.3,0 . Наклад – 200 прим. Зам. № . Ціна договірна.

 $\_$  , and the contribution of the contribution of  $\mathcal{L}_\mathcal{A}$  , and the contribution of  $\mathcal{L}_\mathcal{A}$